Programma di Cooperazione Transfrontaliera Italia-Svizzera 2007-2013 Le opportunità non hanno confini e a controlle de la FESR I D

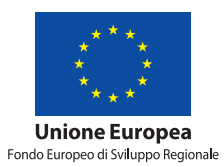

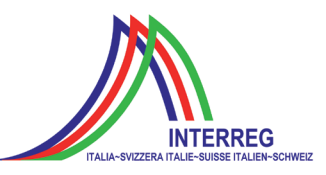

# **ClimOpt** Ottimizzazione della gestione dei rischi climatici

Programma: Interreg IV A Italia-Svizzera

**Applicazione all'Alto Adige del software SnowMaps (Mountain-eering) per il calcolo di mappe neve e di equivalente in acqua in tempo reale e differito**

> **AUTONOME PROVINZ BOZEN SÜDTIROL**

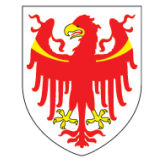

**PROVINCIA AUTONOMA** DI BOLZANO **ALTO ADIGE** 

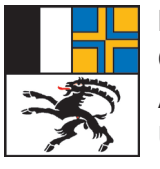

KANTON **GRAUBÜNDEN** AMT FÜR WALD UND NATURGEFAHREN

## **Editore: Provincia autonoma di Bolzano – Alto Adige e Cantone dei Grigioni**

#### **Provincia autonoma di Bolzano – Alto Adige**

Ripartizione Protezione antincendi e civile, viale Druso 116, 39100 Bolzano protezione.antincendiecivile@provincia.bz.it, www.provincia.bz.it/protezione-civile Direttore di ripartizione Hanspeter Staffler

#### **Cantone dei Grigioni**

Ufficio foreste e pericoli naturali, via Loë 14, CH-7000 Coira info@awn.gr.ch, www.awn.gr.ch Capo settore Christian Wilhelm

**© 2014**

#### **Coordinamento progetto**

Andreas Zischg (abenis alpinexpert srl/abenis AG) a.zischg@abenis.it, www.abenis.it, www.abenis.ch Roberto Dinale (Ufficio idrografico della Provincia autonoma di Bolzano) roberto.dinale@provincia.bz.it, www.provincia.bz.it/hydro

**Grafica** sonya-tschager.com

Ristampa permessa soltanto con autorizzazione dell'editore

**ClimOpt – Ottimizzazione della gestione dei rischi climatici** Interreg Italia-Svizzera 2007-2013

> Autore: **Matteo Dall'Amico** 19 agosto 2014

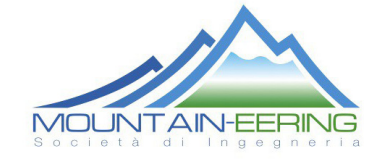

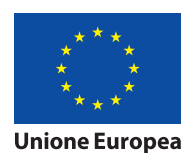

Fondo Europeo di Sviluppo Regionale

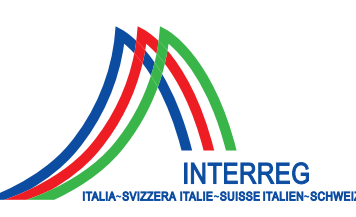

Le opportunità non hanno confini.

**II C** 

## **Indice**

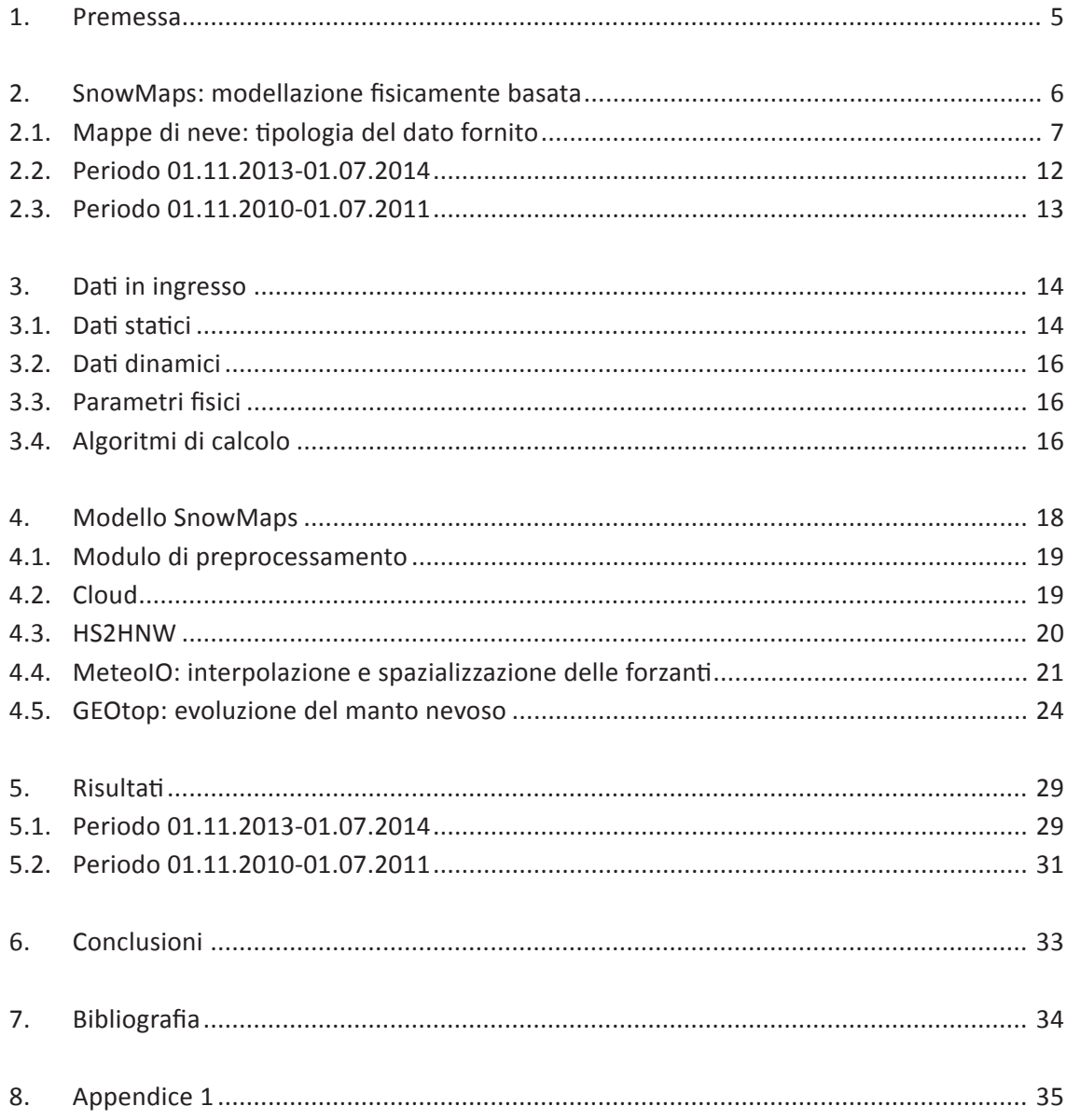

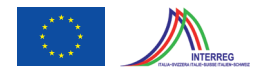

### **1. Premessa**

In data 18.11.2013 con contratto n. 1683/26.3 la presente ditta è stata incaricata di calcolare e fornire mappe di neve relative al territorio della Provincia autonoma di Bolzano. Tale incarico si colloca nell'ambito del progetto "27401079 ClimOpt - Ottimizzazione della gestione dei rischi climatici", volto al complemento del sistema di pre-allertamento della Provincia Autonoma di Bolzano e del Cantone dei Grigioni.

In particolare si pone l'obiettivo di identificare preventivamente gli stati ambientali e sistemici critici rispetto al possibile verificarsi di pericoli naturali (alluvioni, colate detritiche), considerate le caratteristiche geomorfologiche e climatiche dei territori di studio.

L'obiettivo dell'incarico è duplice:

- 1. la fornitura di una carta dello spessore del manto nevoso (HS), una carta della neve fresca (HN) e una carta dell'equivalente in acqua del manto nevoso (SWE) "in tempo reale" a cadenza bisettimanale per il periodo 01.11.2013-01.07.2014.
- 2. l'elaborazione di una carta di HS, HN e SWE settimanali per il periodo 01.11.2010-01.07.2011.

La presente relazione rappresenta il rapporto finale del lavoro svolto, ove vengono descritte le procedure e gli algoritmi utilizzati per l'elaborazione delle mappe, nonché le caratteristiche del sistema relativamente all'uso offline e operativo (tempo reale), alla programmazione automatica, alla disponibilità ed alla qualità dei dati.

Bolzano, 19 agosto 2014

Dr. Matteo Dall'Amico

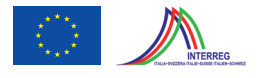

### **2. SnowMaps: modellazione fisicamente basata**

La neve è una risorsa fondamentale in ambiente montano: oltre ad essere un'attrazione turistica per amanti degli sport invernali, contribuisce all'apporto idrico durante lo scioglimento, con implicazioni per la ricarica delle falde e per l'industria idroelettrica. Tuttavia, la neve può rappresentare anche un pericolo, ad esempio per il possibile innesco di valanghe, per la viabilità delle arterie di comunicazione e per le piene improvvise in caso di rapido scioglimento nivale in momenti di rialzo termico. La quantificazione a scala regionale dell'altezza ed equivalente in acqua della neve, permette quindi di ottimizzare la gestione della neve nei settori turistico, energetico, idrologico e di protezione civile, ambiti strategici in ambienti montani.

Generalmente il monitoraggio della neve avviene tramite misure di neve, provenienti da sensori automatici (nivometri) o da osservatori manuali. I primi forniscono misure continue nel tempo ma su punti fissi, mentre i secondi forniscono misure saltuarie nel tempo ma in vari punti del territorio, includendo spesso una misura della densità della neve. Le misure vengono poi distribuite nello spazio tramite una regressione dei dati misurati di altezza e densità della neve con l'elevazione.

"SnowMaps" rappresenta un innovativo sistema di calcolo che, sfruttando la rete esistente di nivometri e stazioni meteo, permette di calcolare da remoto l'altezza e l'equivalente in acqua della neve in tempo reale, sia a scala locale che regionale. 'SnowMaps'' sfrutta un approccio fisico secondo il quale l'evoluzione della neve viene calcolata in ogni punto del dominio attraverso un modello idrologico che risponde a leggi fisiche di conservazione della massa, dell'energia e della quantità di moto (Dall'Amico et al., 2011). Le forzanti meteorologiche esterne, che regolano l'evoluzione della neve nel tempo e nello spazio, vengono fornite dalle stazioni meteo sparse nel territorio e successivamente spazializzate nel dominio di calcolo tenendo conto delle caratteristiche topografiche, quali elevazione, pendenza ed esposizione. Il risultato del calcolo è una stima della neve in tutto il territorio (continuità spaziale) ed in ogni istante (continuità temporale).

"SnowMaps" è stato testato in via sperimentale nel corso della stagione invernale 2011-2012 in collaborazione con il Centro Valanghe di Arabba (BL) e poi applicato in via operativa alle Regioni Friuli Venezia-Giulia e Veneto nella stagione 2012-2013, con l'aggiunta del Trentino, Alto Adige e Lombardia nella stagione 2013-2014, raggiungendo un'estensione di circa 30.000 km<sup>2</sup> ed utilizzando i dati meteorologici provenienti giornalmente da più di 400 stazioni meteorologiche.

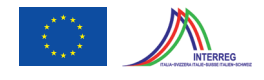

#### **2.1. Mappe di neve: tipologia del dato fornito**

"SnowMaps" ha fornito informazioni sull'evoluzione del manto nevoso sottoforma di "mappe", ossia elaborazioni cartografiche digitali del territorio in cui a ciascun punto viene associato un valore rappresentativo di un'area circostante di estensione pari alla risoluzione della mappa stessa. La risoluzione delle mappe è 250 m. Il contenuto informativo mappato ha riguardato:

- l'altezza del manto nevoso (HS) relativo ad ognuno dei giorni precedenti all'invio.
- la cumulata di neve fresca (HN) caduta nelle precedenti 24 ore, successivamente cumulate per ottenere il totale delle precipitazioni nevose cadute nei giorni compresi tra i due invii.
- l'equivalente in acqua della neve (SWE), rappresentante i cm di acqua equivalente contenuti nel manto nevoso, relativa ad ognuno dei giorni precedenti all'invio.

Le mappe sono state consegnate in formato sorgente "raster" (ESRII ASCII format) per tutta la Provincia Autonoma di Bolzano e contestualmente sono state fornite le immagini (formato PNG) nelle quali a ciascun punto viene associato un colore, la cui decodifica (tramite legenda) permette di conoscere lo stato della neve ad una particolare data. Nelle Fig. 1 e 2 vengono riportate a titolo di esempio le mappe di HS ed SWE relative alla zona Alto Adige aggiornate al giorno 31.01.2014.

Le immagini fornite sono relative alle zone identificate in Tab. 1 visibili nelle Figure da 3 a 13.

| Alta Venosta occidentale   |  |  |
|----------------------------|--|--|
| Cresta confine occidentale |  |  |
| Cresta confine centrale    |  |  |
| Alpi Sarentine             |  |  |
| Cresta confine orientale   |  |  |
| Alta Pusteria              |  |  |
| Dolomiti orientali         |  |  |
| Dolomiti centrali          |  |  |
| Dolomiti occidentali       |  |  |
| Alpi della Val di Non      |  |  |
| Gruppo Ortles-Cevedale     |  |  |
| Alto Adige                 |  |  |

*Tabella 1: Zone di stampa per le immagini (PNG)*

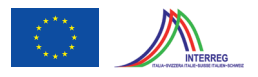

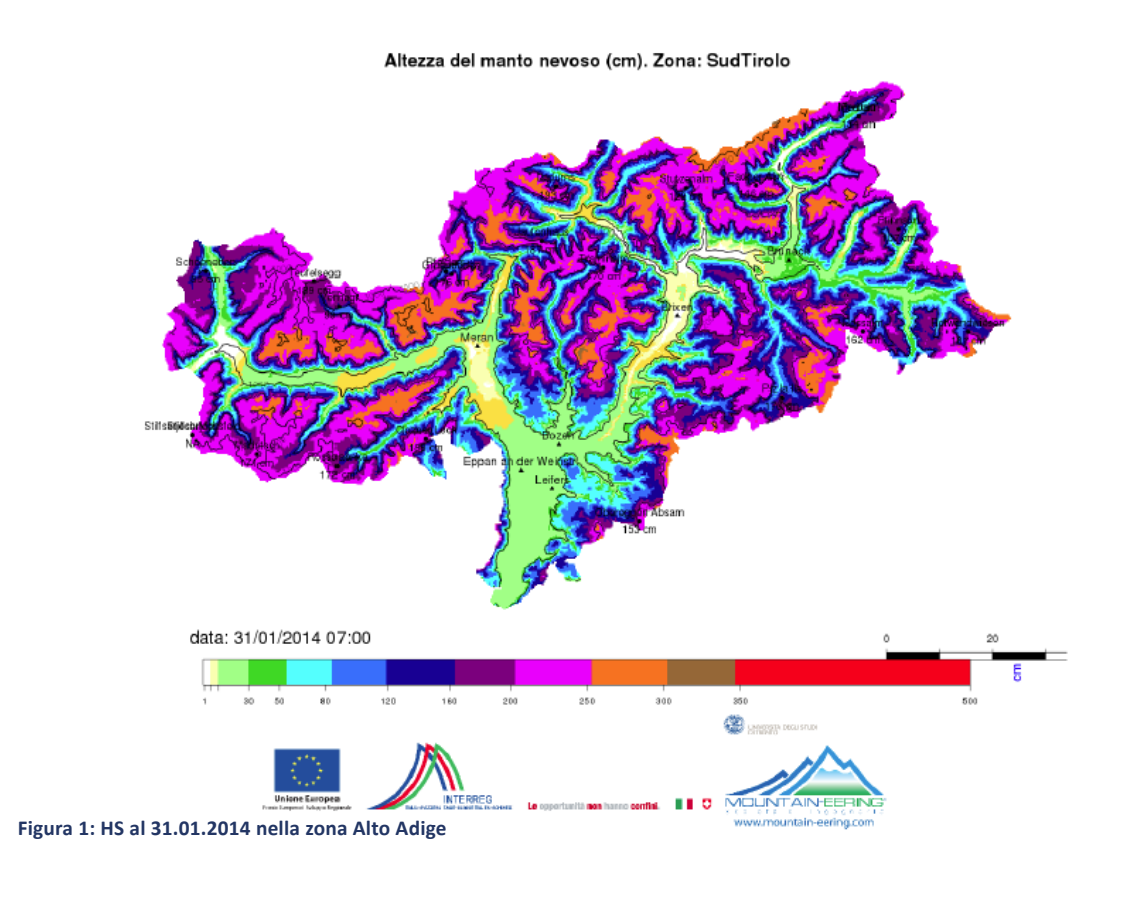

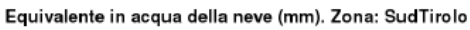

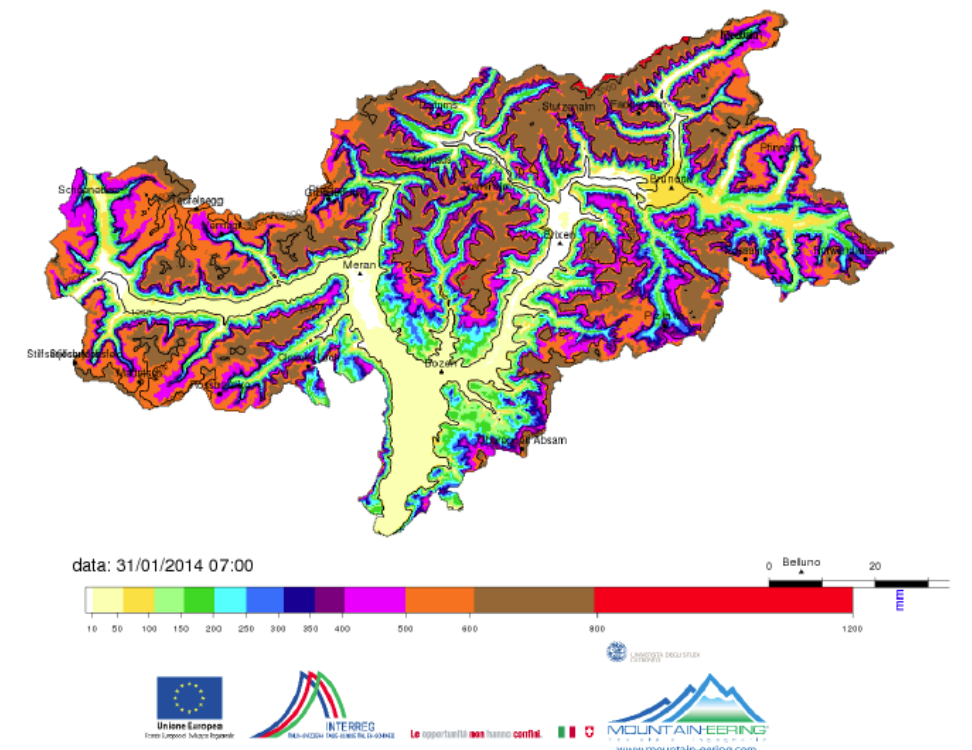

**Figura 2: SWE al 31.01.2014 nella zona Alto Adige**

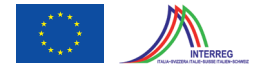

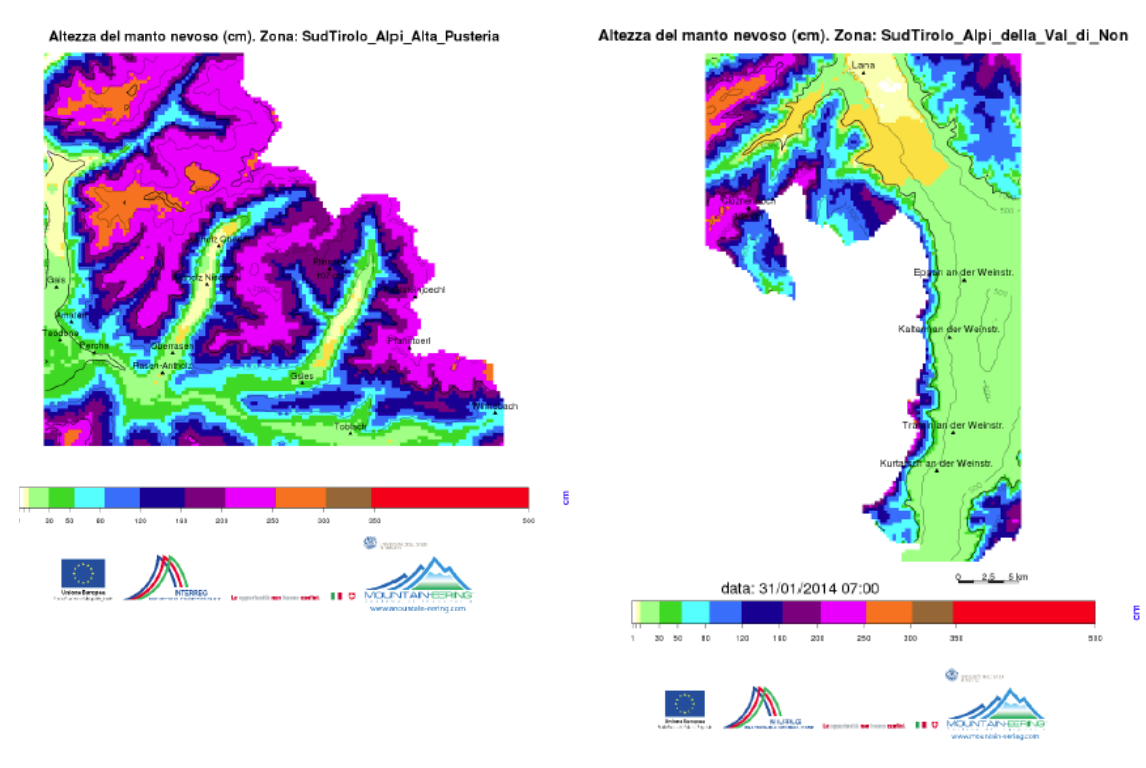

**Figura 3: HS al 31.01.2014 della zona Alta Pusteria Figura 4: HS al 31.01.2014 della zona Val di Non**

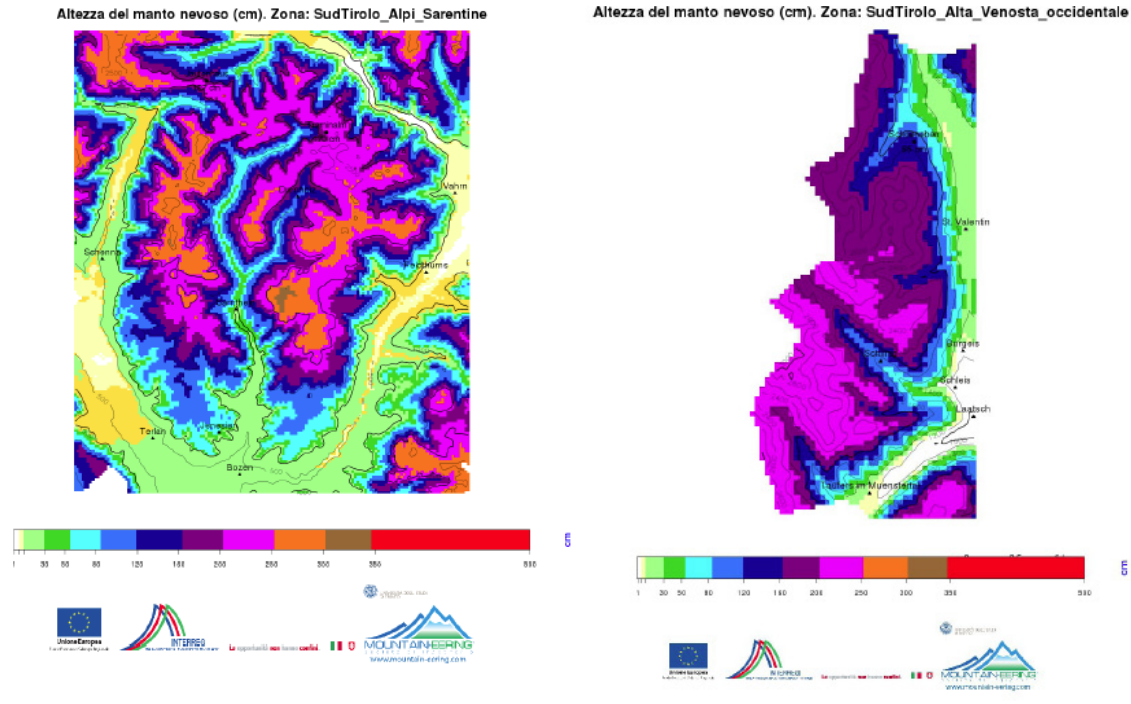

**Figura 5: HS al 31.01.2014 della zona Sarentino Figura 6: HS al 31.01.2014 della zona Alta Venosta occidentale**

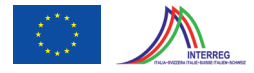

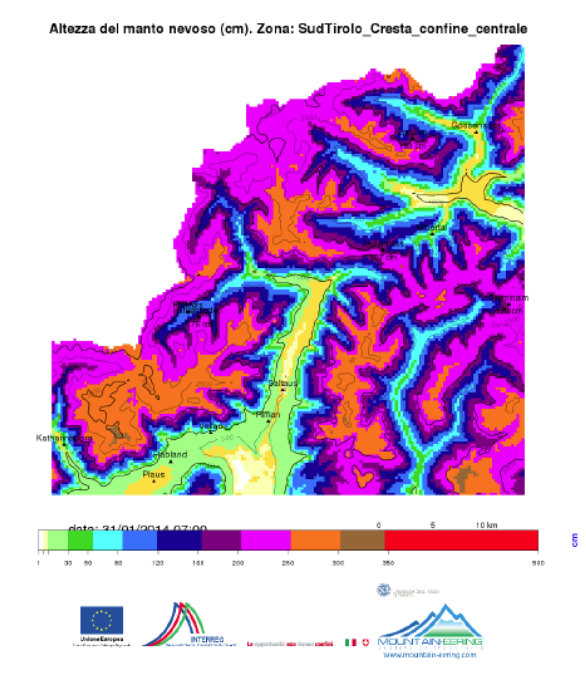

zza del manto nevoso (cm). Zona: SudTirolo\_Cresta\_confine\_occidentale

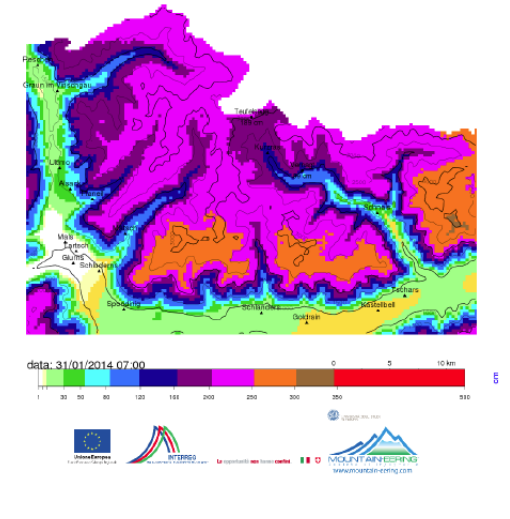

**Figura 7: HS al 31.01.2014 della zona cresta confine centrale**

**Figura 8: HS al 31.01.2014 della zona cresta confine occidentale**

Altezza del manto nevoso (cm). Zona: SudTirolo\_Cresta\_confine\_orienta

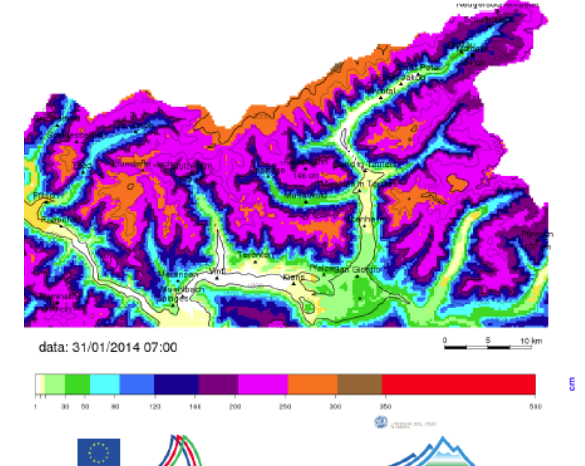

(cm), Zona: SudTirolo, Dolomiti, centrali

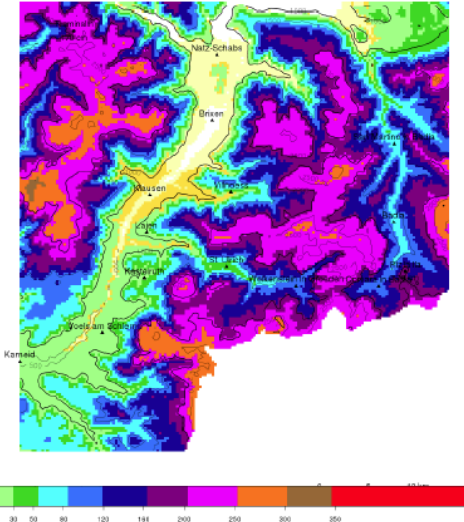

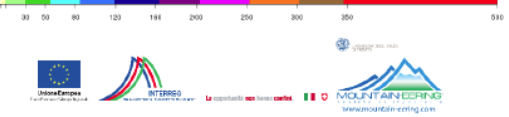

 $\frac{5}{5}$ 

**orientale**

**Figura 9: HS al 31.01.2014 della zona cresta confine Figura 10: HS al 31.01.2014 della zona Dolomiti centrali**

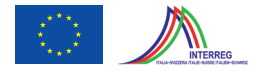

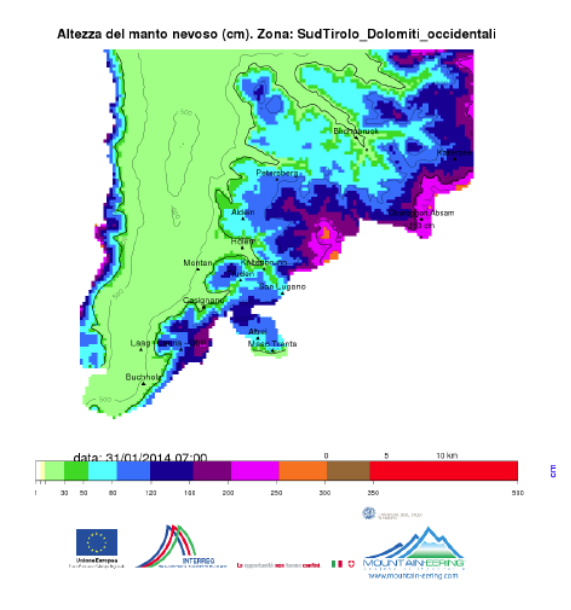

Altezza del manto nevoso (cm). Zona: SudTirolo\_Dolomiti\_orientali

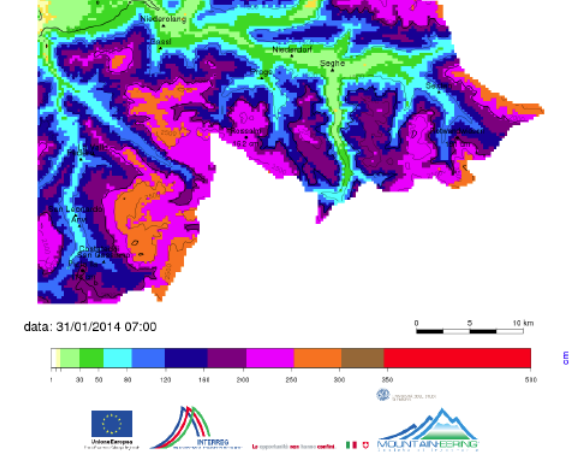

**occidentali**

**Figura 11: HS al 31.01.2014 della zona Dolomiti Figura 12: HS al 31.01.2014 della zona Dolomiti orientali**

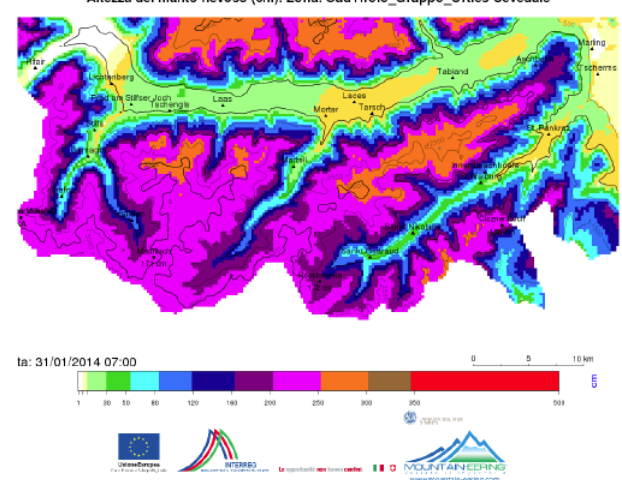

to nevoso (cm). Zona: SudTirolo\_Gruppo\_Ortles-Ce

**Figura 13: HS al 31.01.2014 della zona del gruppo Ortles-Cevedale**

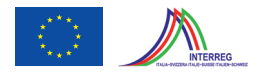

#### **2.2. Periodo 01.11.2013-01.07.2014**

In tale periodo sono stati previsti due invii settimanali coincidenti con il lunedì ed il venerdì mattina alle ore 10:00. Come riportato in Tab. 2, le mappe fornite il lunedì mattina rappresentano la situazione alle ore 7:00 del giorno stesso e dei due giorni precedenti (sabato e domenica). Le mappe fornite il venerdì rappresentano la situazione alle ore 7:00 del giorno stesso e dei tre giorni precedenti (giovedì, mercoledì e martedì).

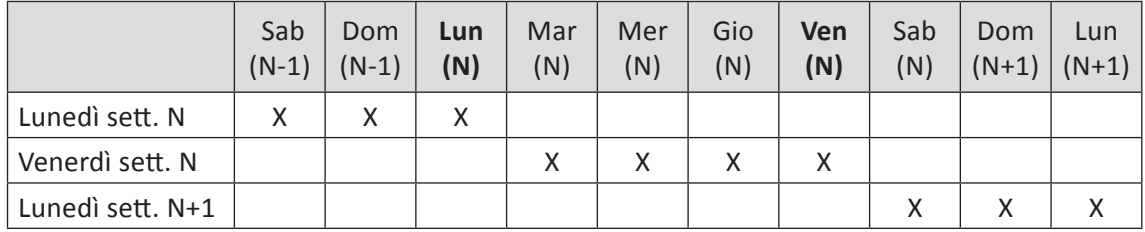

*Tabella 2: Dettaglio delle mappe inviate a seconda dei giorni di consegna per il periodo 2013-2014*

Per quanto riguarda HS ed SWE, le mappe rappresentano la stima aggiornata a ciascun giorno alle ore 7:00.

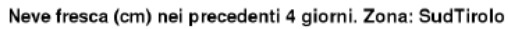

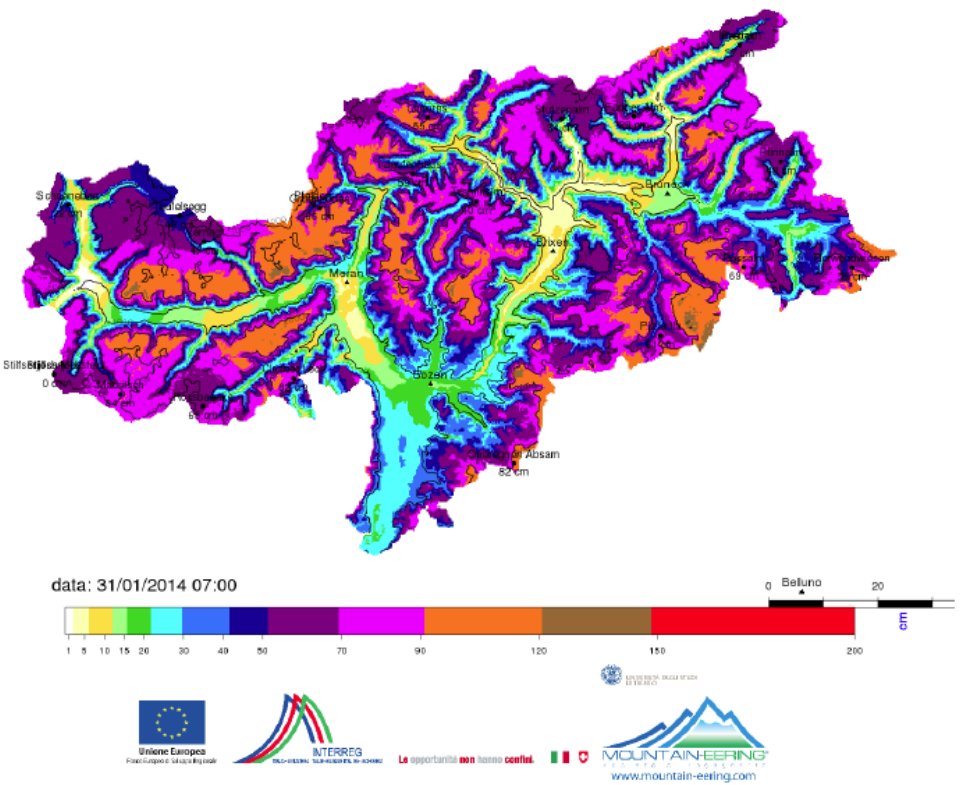

**Figura 14: HN cumulata dal 28.01 al 31.01.2014 nella zona Alto Adige**

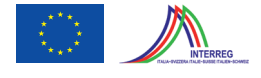

Per quanto riguarda HN, il dato raster rappresenta la precipitazione nevosa cumulata tra due intervalli di stampa (in questo caso la precipitazione cumulata in 24 h) mentre il dato PNG rappresenta la precipitazione cumulata tra due intervalli di invio (da venerdì mattina al lunedì mattina per per l'invio del lunedì e dal lunedì mattina al venerdì mattina per l'invio del venerdì). A titolo di esempio la Fig.14 riporta la cumulata di precipitazione nevosa stimata nella zona Alto Adige dal 28.01.204 al 31.01.2014.

### **2.3. Periodo 01.11.2010-01.07.2011**

Per tale periodo è stato previsto un unico invio, al termine della simulazione, con consegna:

- dei dati raster e PNG di HS ed SWE rappresentanti l'aggiornamento ad ogni venerdì mattina;
- dei dati raster di HN rappresentanti le cumulate di precipitazione giornaliera di ogni giorno;
- dati PNG di HN rappresentante la precipitazione nevosa cumulata nella settimana compresa tra due venerdì.

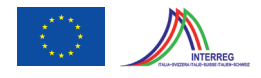

### **3. Dati in ingresso**

I dati in ingresso al modello SnowMaps possono essere divisi in tre tipologie:

- dati statici (che non cambiano nel tempo), rappresentati dalle caratteristiche topografiche e di uso del suolo del dominio di calcolo;
- dati dinamici, che cambiano nel tempo, rappresentati dai dati meteorologici misurati nelle stazioni;
- parametri fisici, che descrivono le proprietà del suolo e della neve;
- tipi di algoritmi di calcolo, che descrivono la preferenza sull'algoritmo da usare per ogni processo.

#### **3.1. Dati statici**

I dati statici possono essere a loro volta divisi in due gruppi: dati topografici quali mappa di elevazione (Fig. 15), esposizione (Fig. 16), pendenza (Fig. 17), fattore di vista del cielo (Fig. 18) e dati descrittivi del dominio di calcolo quali l'uso del suolo (Fig. 19), la copertura vegetazionale e la stratigrafia del suolo.

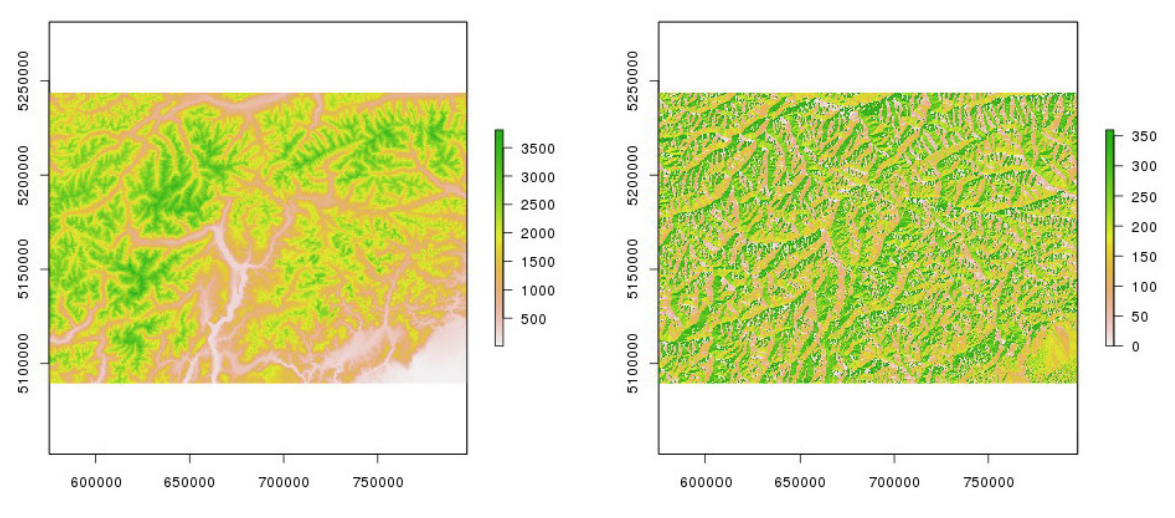

**Figura 15: Mappa dell'elevazione (DEM) Figura 16: Mappa dell'esposizione**

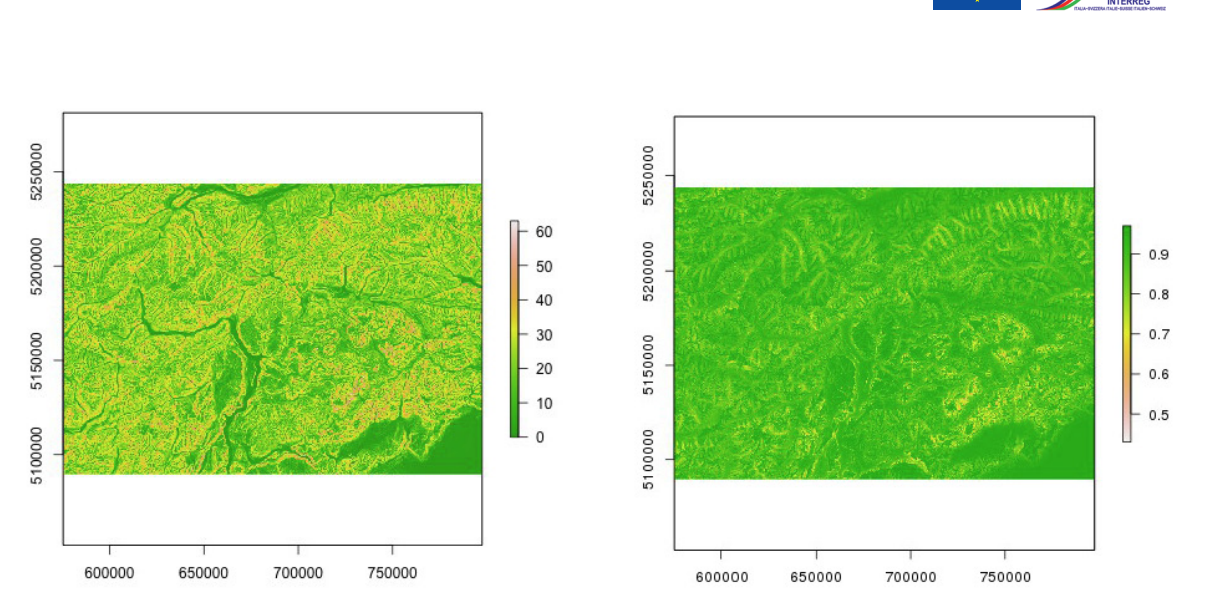

**Figura 17: Mappa della pendenza Figura 18: Mappa del fattore di vista del cielo**

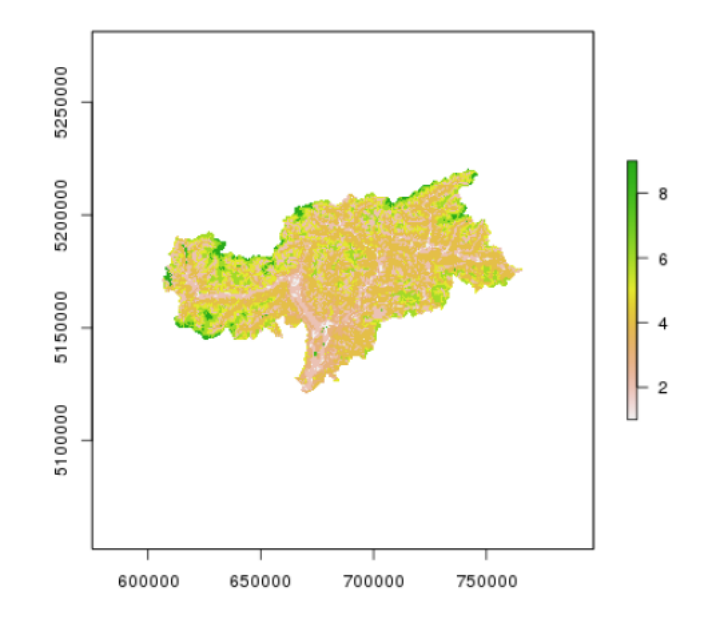

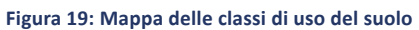

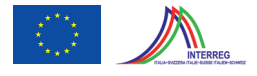

#### **3.2. Dati dinamici**

I dati dinamici, variabili nel tempo, sono rappresentati dai dati meteorologici misurati nelle stazioni.

Giornalmente alle ore 8:15 UTC+1 i dati meteo delle precedenti 72 h vengono caricati su un FTP dedicato e poi processati per aggiornare i dati in ingresso alla simulazione. Tali dati rappresentano le seguenti variabili meteorologiche:

- temperatura dell'aria (TA)
- umidità dell'aria (RH)
- pressione dell'aria (P)
- velocità (VW) e direzione del vento (DV)
- radiazione globale incidente (ISWR)
- precipitazione (HNW)

In Fig. 20 viene riportata l'ubicazione delle stazioni nivo-meteorologiche utilizzate in tutto il dominio di calcolo. Nelle Tab. 8 e 9 viene riportato il dettaglio rispettivamente delle stazioni nivo-meteorologiche e meteorologiche sudtirolesi.

#### **3.3. Parametri fisici**

I parametri fisici in ingresso al modello permettono di descrivere le proprietà fisiche della neve e del suolo. In questa simulazione, orientata alla descrizione della neve, sono stati utilizzati i parametri riportati in Tab. 7. Per una completa descrizione si rimanda al manuale tecnico del modello GEOtop (Dall'Amico et al, 2011b).

#### **3.4. Algoritmi di calcolo**

Il calcolo dei flussi energetici in GEOtop è implementato secondo varie formulazioni ed è alla discrezione dell'utente la scelta della metodologia che meglio si adatta alla propria simulazione. Allo stesso modo, le variabili meteorologiche vengono distribuite nello spazio attraverso il modello MeteoIO secondo vari algoritmi.

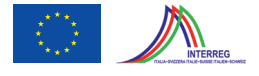

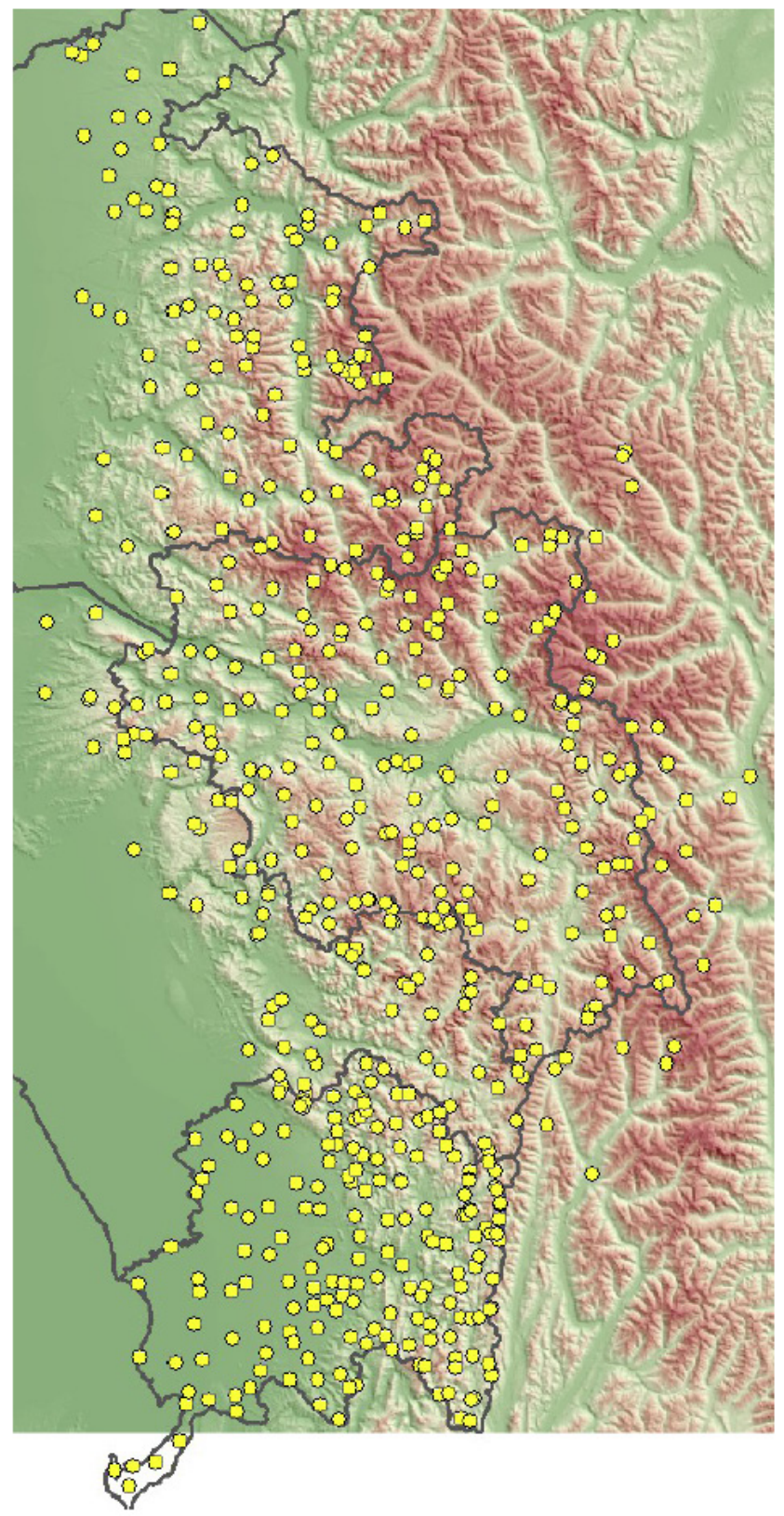

**Figura 20: posizione delle stazioni meteorologiche utilizzate**

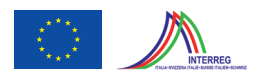

### **4. Modello SnowMaps**

Il modello SnowMaps è composto da tre componenti principali:

- 1. il modulo di preprocessamento dei dati meteorologici;
- 2. il modello MeteoIO<sup>1</sup> che tratta i dati meteorologici attraverso dei filtri (es. gap filling, interpolazione ecc.) e successivamente li interpola nello spazio secondo la modalità di calcolo desiderata;
- 3. il modello idrologico fisicamente basato GEOtop (Endrizzi et al, 2014) che, sulla base delle forzanti meteorologiche calcola l'evoluzione del manto nevoso (accumulo, compattazione, scioglimento, densità, altezza, equivalente in acqua) attraverso un bilancio di massa e di energia.

Come riportato in Fig. 21, la produzione delle mappe di neve avviene secondo il seguente flusso:

- · la condizione iniziale è rappresentata dalle variabili di stato del sistema aggiornate al tempo t<sup>n</sup>;
- i dati meteorologici aggiornati (dal tempo t<sup>n</sup> al tempo t<sup>n+1</sup>) vengono messi a disposizione in un FTP e poi processati attraverso il modulo di preprocessamento;
- i dati preprocessati vengono dati in pasto a MeteoIO per determinare le mappe spazializzate delle variabili meteorologiche (TA, VW, DW, RH, P, TAU<sub>c</sub>, HNW);
- GEOtop legge la condizione iniziale, i parametri fisici e gli input statici e, ad ogni intervallo di calcolo, legge le corrispondenti variabili meteorologiche spazializzate da MeteoIO e produce il nuovo stato del sistema, fino al tempo  $t^{n+1}$ ;
- le mappe vengono tradotte in forma grafica ed infine messe a disposizione.

**<sup>1</sup>** http://models.slf.ch/docserver/meteoio/html/

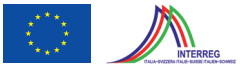

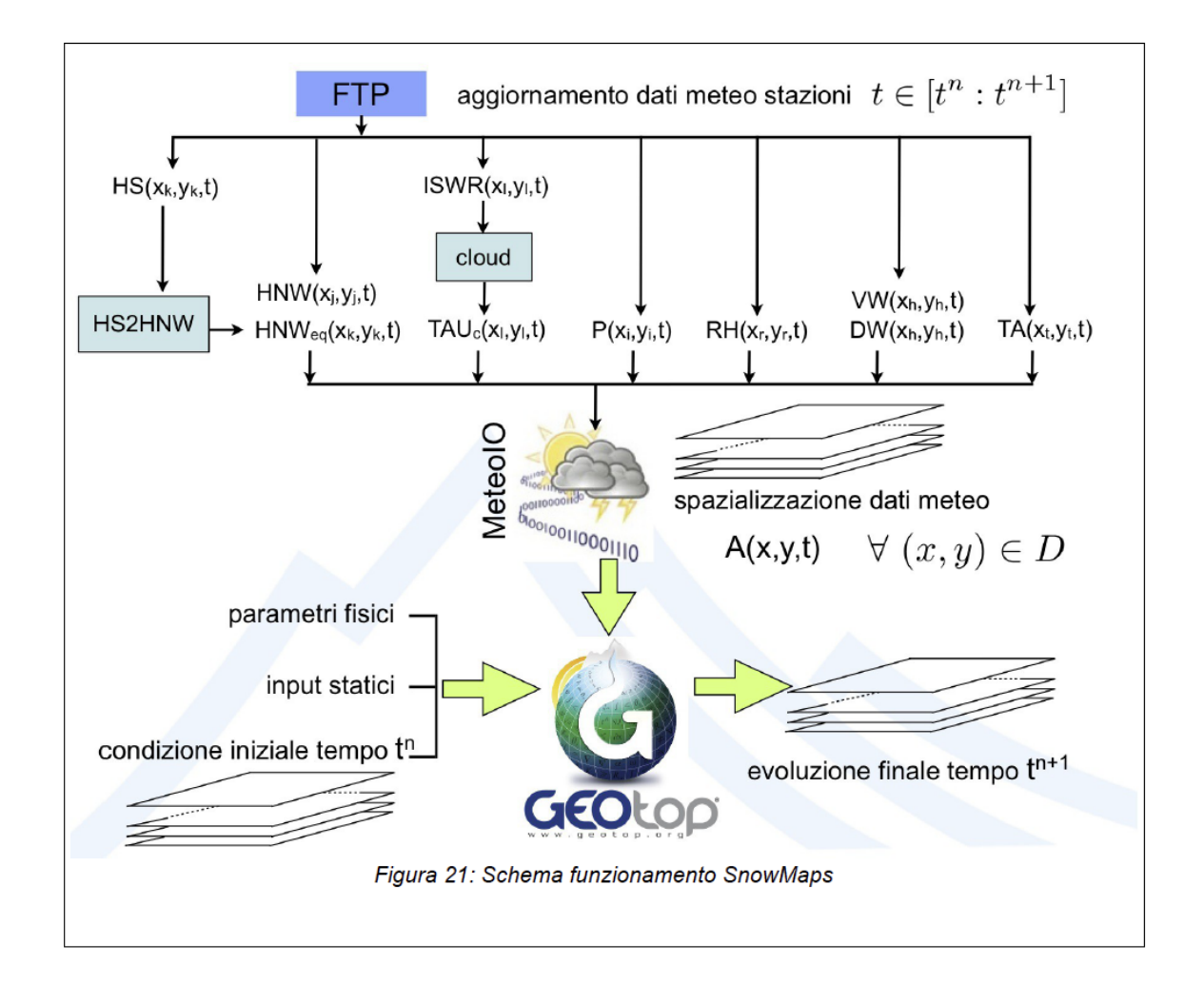

### **4.1. Modulo di preprocessamento**

Il modulo di preprocessamento si compone di due parti: il modello "cloud" che permette di determinare la trasmissività delle nuvole (TAU<sub>c</sub>) ed il modulo "HS2HNW" che converte l'accumulo nevoso misurato dai nivometri in precipitazione equivalente (HNW<sub>en</sub>).

#### **4.2. Cloud**

L'atmosfera e le nuvole agiscono come un filtro che trattiene e disperde la radiazione ad onda corta. Infatti, definendo con SW<sub>i</sub> (W m<sup>-2</sup>) la radiazione ad onda corta incidente misurata da un piranometro e SW<sub>t</sub> (W m<sup>-2</sup>) la radiazione potenzialmente ottenibile alla cima dell'atmosfera risulta che la trasmissività delle nuvole τ<sub>c</sub> equivale a:

$$
\tau_c = \frac{SW_i}{SW_i \cdot \tau_a} \tag{1}
$$

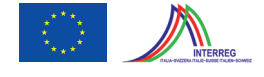

dove τ<sub>a</sub> è la trasmissività dell'atmosfera ottenibile attraverso la formulazione di Meyers and Dale (1983) come spiegato in Endrizzi et al. (2014). La variabile τ rappresenta una stima della copertura nuvolosa rilevata nel punto di misura, che poi può essere spazializzata tramite MeteoIO per ottenere in ogni punto della griglia di discretizzazione del dominio la stima di radiazione ad onda corta incidente:

$$
SWi(x, y, t)=SWt(x, y, t) \cdot \tau_{a} \cdot \tau_{c}(x, y, t)
$$
\n(2)

#### **4.3. HS2HNW**

In occasione di un evento di precipitazione nevosa, i nivometri mostrano un segnale crescente che poi, al termine della nevicata, rimane costante (Fig. 22). Si può quindi definire la precipitazione di neve nuova caduta come:

$$
HN := [HS (tend) - HS (tbeg)] se HS (tend) - HS (tbeg) > 0
$$
\n
$$
(3)
$$

dove t<sup>end</sup> e t<sup>beg</sup> rappresentano gli istanti di fine ed inizio della nevicata rispettivamente. Conoscendo la densità della neve fresca caduta  $P_{sn}$  (kg m<sup>-3</sup>) si potrebbe ottenere una stima della precipitazione equivalente  $HNW_{eq}$  caduta nel nivometro come:

$$
HNW_{eq} := \frac{HN \cdot \rho_{sn}}{\rho_w} \tag{4}
$$

dove  $P_w$  (kg m<sup>-3</sup>) è la densità dell'acqua.

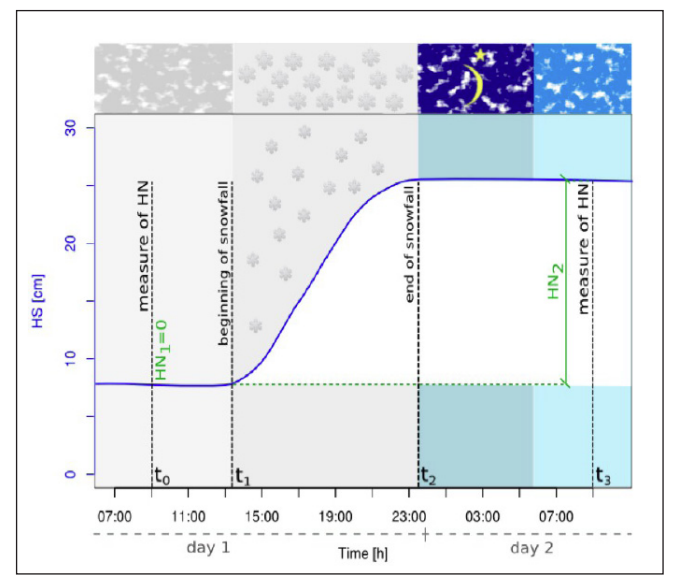

**Figura 22: Esempio di segnale nivometrico in occasione di una nevicata (Comai, 2014)**

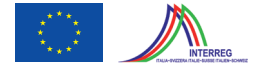

Il modulo HS2HNW riceve in ingresso i dati dei nivometri osservati e cerca gli eventi di precipitazione verificatesi nell'intervallo di tempo secondo la procedura descritta da Comai (2014). La densità della neve fresca viene stimata attraverso la formula empirica di Jordan (1999) sulla base di TA e VW.

Infine, i dati di precipitazione equivalente ottenuti vanno ad aggiungersi alla base di dati iniziale rappresentata dai pluviometri e poi verranno spazializzati tramite MeteoIO. In questo modo è possibile ottenere un'indicazione della precipitazione ottenuta in alta quota, fondamentale per riprodurre in modo corretto l'evoluzione della neve in montagna.

#### **4.4. MeteoIO: interpolazione e spazializzazione delle forzanti**

I dati meteorologici vengono aggiornati giornalmente nel server FTP e successivamente sono utilizzati da SnowMaps per aggiornare le condizioni della neve. Il tempo che intercorre tra l'arrivo dei dati e la fornitura della mappe di neve risulta essere di circa 2 h. Considerato che il tempo macchina necessario risulta essere di circa 1h 30', si evince che non esiste il tempo per una pre-validazione dei dati meteo da operare "off-line", per cui occorre impostare dei filtri automatici per pre-processare i dati, in modo da gestire dati mancanti (NA) e dati non fisicamente accettabili che possono accidentalmente essere presenti. MeteoIO permette di analizzare i dati provenienti dalle varie stazioni attraverso dei filtri che eliminano i dati eccedenti delle soglie pre-impostate e, tramite un'interpolazione nel tempo, permettono di operare un "gap filling" (riempimento dei buchi) dei dati mancanti (vedasi Fig. 23).

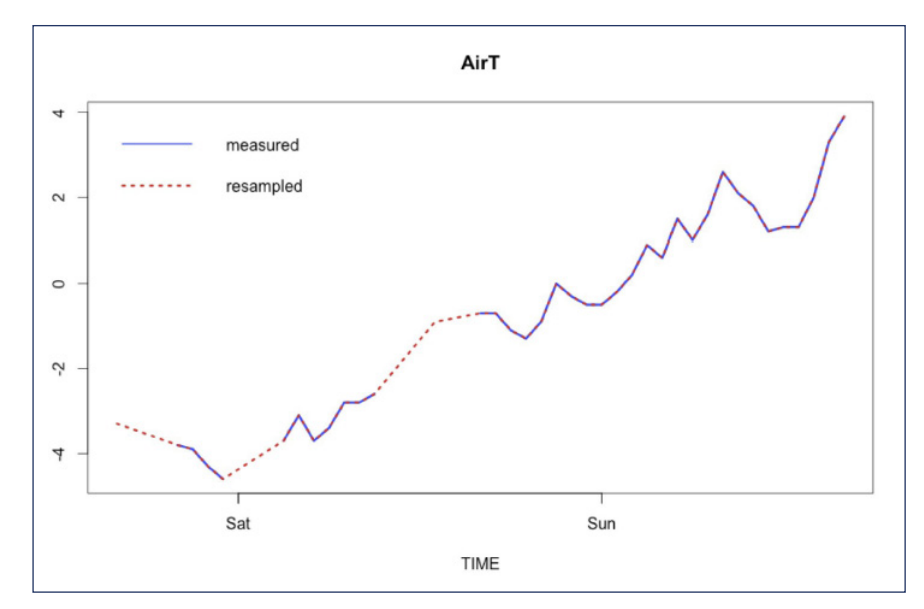

Figura 23: MeteoIO: interpolazione nel tempo per il "gap filling" della temperatura dell'aria. Linea blu continua: dato misura**to; linea rossa tratteggiata: dato interpolato**

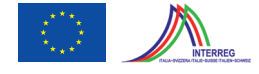

In seguito MeteoIO distribuisce nelIo spazio le forzanti meteorologiche precedentemente preprocessate, secondo le preferenze di algoritmo specificate dall'utente (es. IDW<sup>2</sup>, kriging<sup>3</sup> etc.). In Fig. 24 viene riportata la spazializzazione di TA secondo l'algoritmo IDW con lapse rate (LR). Tale algoritmo opera secondo i seguenti passi: a) determina il lapse rate della temperatura per il tempo "t", es. 31.01.2014 h13:00; b) determina il residuo R di ogni stazione rispetto al lapse-rate; c) distribuisce i residui trovati tramite IDW ottenendo R(x,y,t) ed infine d) calcola la temperatura risultante in ogni punto aggiungendo al residuo la componente della temperatura secondo la quota.

*TA*( *x , y ,t*)=*R*( *x , y , t*)+*LR*[*Z* ( *x , y*) , *t* ] (5)

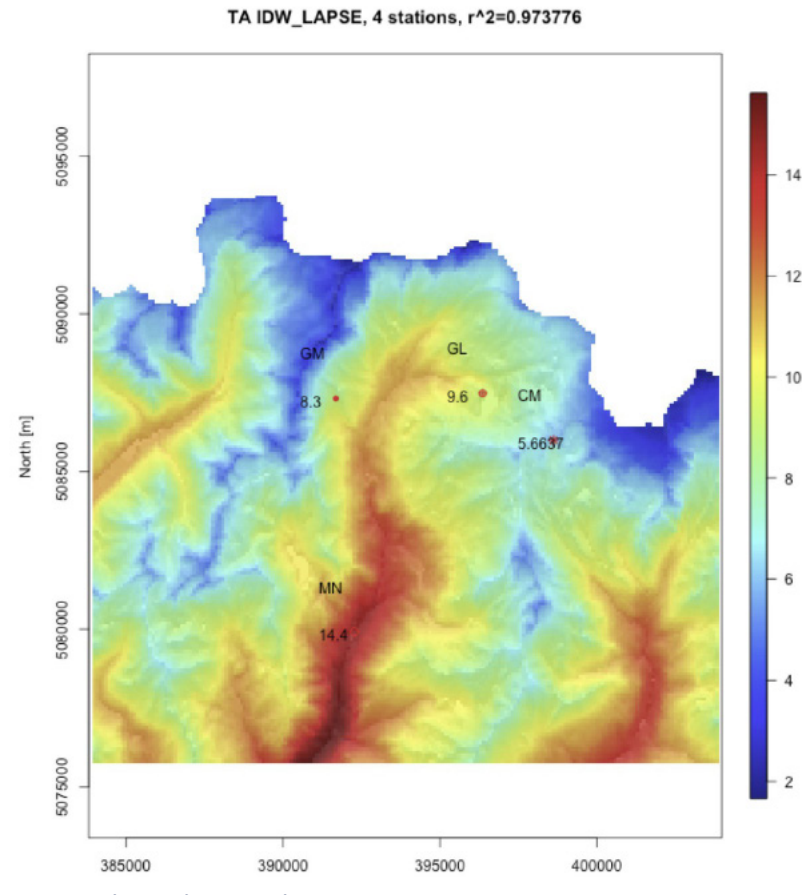

**Figura 24: MeteoIO: esempio di spazializzazione di TA con IDW\_LAPSE**

In Fig. 25 viene riportata un esempio di spazializzazione della precipitazione HNW secondo l'algoritmo IDW senza lapse rate, dove si nota che la componente orografica non incide sulla mappa di precipitazione calcolata.

**<sup>2</sup>** http://en.wikipedia.org/wiki/Inverse\_distance\_weighting

**<sup>3</sup>** http://en.wikipedia.org/wiki/Kriging

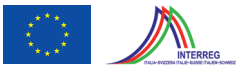

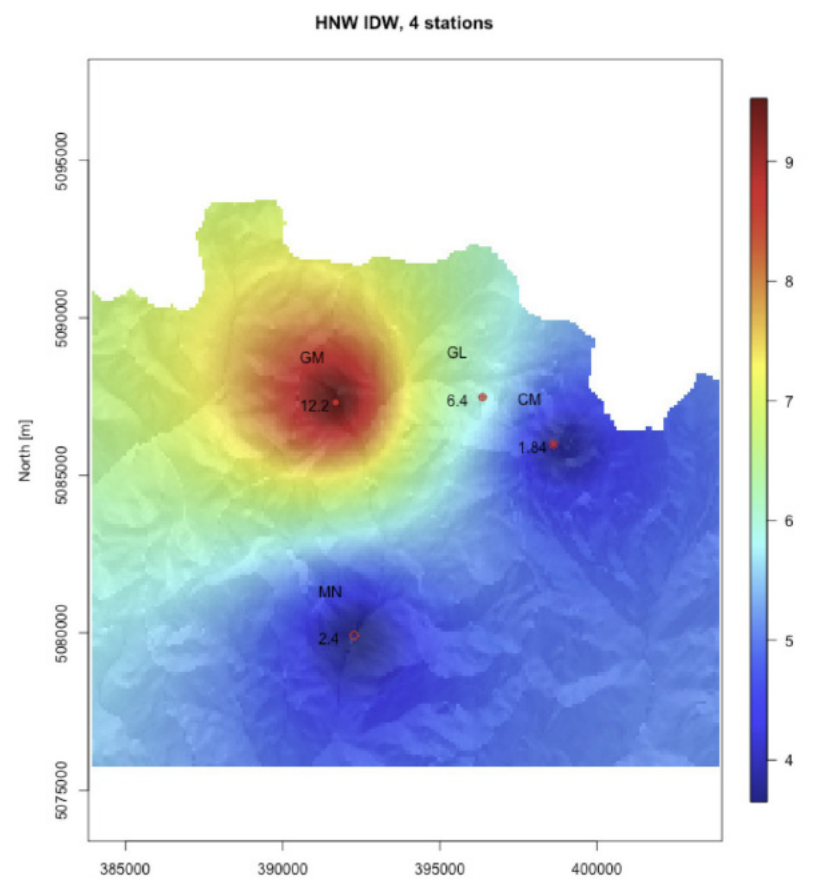

**Figura 25: MeteoIO: esempio di spazializzazione di HNW con IDW**

In Tab. 3 vengono riportate le scelte sugli algoritmi di spazializzazione delle forzanti meteorologiche operati da MeteoIO.

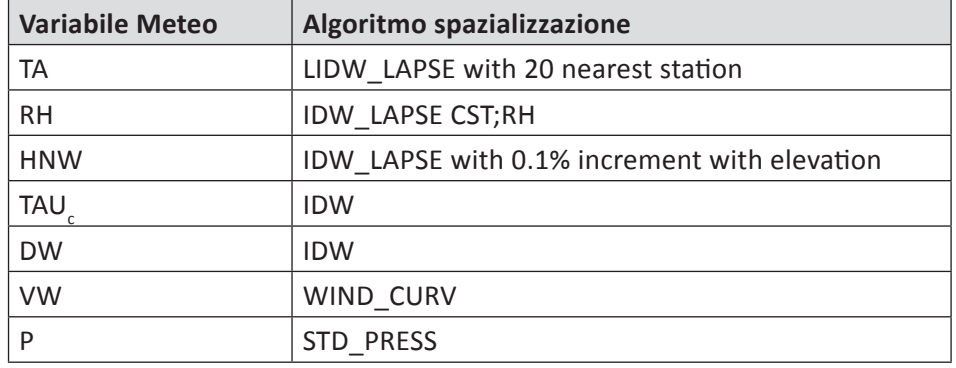

*Tabella 3: Tipologia di spazializzazione dati meteo per MeteoIO*

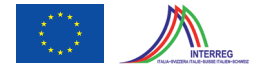

#### **4.5. GEOtop: evoluzione del manto nevoso**

GEOtop (Endrizzi et al, 2014) è un modello idrologico fisicamente basato finalizzato alla simulazione dell'evoluzione della neve, del contenuto d'acqua e della temperatura del suolo. Sia R(x,y, t<sup>n</sup>) lo stato del sistema in un punto (x,y) del dominio di calcolo al tempo t<sup>n</sup>. Lo stato al tempo  $t^{n+1}$  nello stesso punto viene determinato risolvendo le equazioni di conservazione della massa e dell'energia sottoposte alle forzanti meteorologiche al tempo  $t^{n+1}$ . In termini differenziali:

$$
\frac{\partial R}{\partial t} + \vec{\nabla} \times \vec{F} + S = 0 \tag{6}
$$

dove F rappresenta il flusso,  $\vec{\nabla}$  rappresenta l'operatore di gradiente, X il prodotto vettoriale e S il termine sorgente. I termini dell'eq. (6) per la neve vengono esplicitati nelle Tab. 4 e 5.

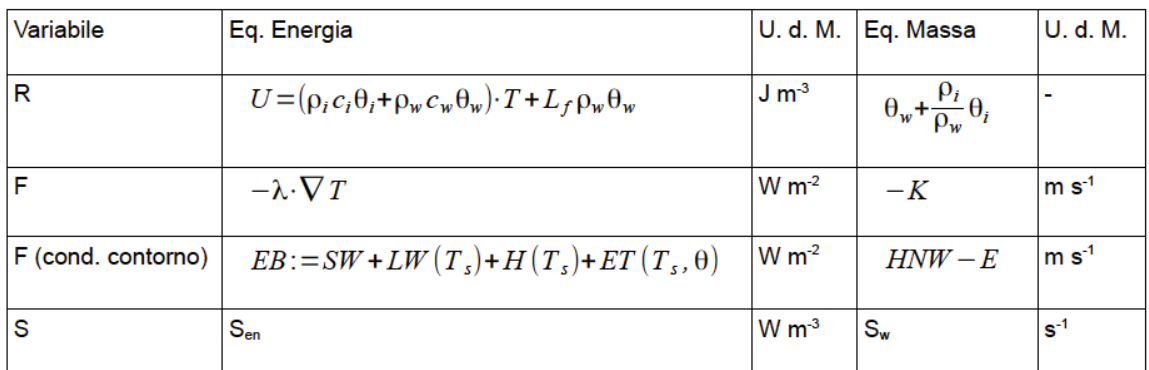

*Tabella 4: Termini delle equqzioni di conservazione*

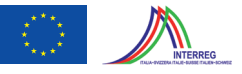

| <b>Termine</b> | <b>Descrizione</b>                   | U. d. M.                          |
|----------------|--------------------------------------|-----------------------------------|
| U              | Energia interna                      | $J \, \text{m}^{-3}$              |
| EB             | Bilancio di energia superficiale     | $W m-2$                           |
| λ              | Conducibilità termica della neve     | W m <sup>-1</sup> K <sup>-1</sup> |
| $\rho_i$       | Densità del ghiaccio                 | $\text{Kg m}^3$                   |
| $\rho_w$       | Densità dell'acqua                   | $\text{Kg m}^3$                   |
| $c_i$          | Conducibilità termica del ghiaccio   | J Kg-1 K-1                        |
| $c_w$          | Conducibilità termica dell'acqua     | J Kg-1 K-1                        |
| $L_f$          | Calore latente di fusione dell'acqua | $J$ $Kg^{-1}$                     |
| $\theta_i$     | Contenuto volumetrico del ghiaccio   |                                   |
| $\theta_w$     | Contenuto volumetrico dell'acqua     | ä,                                |
| κ              | Conducibilità idraulica dell'acqua   | $m s-1$                           |
| <b>SW</b>      | Radiazione ad onda corta netta       | $W m-2$                           |
| LW             | Radiazione ad onda lunga netta       | $W \, \text{m}^{-2}$              |
| н              | Flusso di calore sensibile           | $W m-2$                           |
| ET             | Flusso di calore latente             | $W m-2$                           |
| Е              | Flusso di evaporazione               | $m s-1$                           |

*Tabella 5: Descrizione delle variabili usate nelle equazioni di conservazione*

In generale la modellazione della neve avviene attraverso una discretizzazione del manto nevoso per strati (layer) in cui, per ogni strato, viene effettuato un bilancio di massa ed energia. Possiamo distinguere 3 fasi:

1. Calcolo dei flussi radiativi e turbolenti tra l'atmosfera e la superficie della neve: essi rappresentano la condizione al contorno per l'equazione di conservazione dell'energia. In questa fase viene aggiornato il valore dell'albedo della neve sulla base dell'età della neve in giorni e dell'eventuale caduta di neve fresca (Dickinson et al., 1993). Endrizzi et al. (2014) riporta i dettagli dei calcoli utilizzati mentre in Tab. 6 vengono riportate le scelte operate per il modello GEOtop per il calcolo dei flussi turbolenti e della radiazione ad onda lunga incidente.

- 
- 2. Calcolo dell'accumulo di neve fresca: la precipitazione può cadere come solida o liquida a seconda delle condizioni termo-igrometriche locali. In generale si può scrivere:

$$
HNW := P_r + P_s \tag{7}
$$

dove P<sub>r</sub> e P<sub>s</sub> (mm h<sup>-1</sup>) indicano la parte di precipitazione che si stima cada come pioggia e neve rispettivamente. La stima viene fatta a seconda della temperatura a bulbo secco o a bulbo umido dell'aria, impostando due soglie:  $T_{1}$ , temperatura sotto la quale la precipitazione cade al 100% come neve e  $T_{2}$ , temperatura sopra la quale la precipitazione cade al 100% come pioggia.

$$
P_s(TA) = HNW - P_r(TA)
$$
 (8)

Tra T<sub>1</sub> e T<sub>2</sub> viene operata un'interpolazione lineare. La quantità di neve fresca HN viene quindi determinata moltiplicando per la densità della neve fresca  $\rho_{sn}$  (kg m<sup>-3</sup>):

$$
HN(t^n) = \frac{P_s(t^n) \cdot \rho_{sn}(t^n)}{\rho_w} \tag{9}
$$

che viene parametrizzata in funzione di TA e VW in accordo a Jordan (1999). Infine, detto D<sub>1</sub> lo spessore dello strato superficiale di neve al tempo t<sup>n</sup>, il nuovo spessore del layer varrà:

$$
D_{1}(t^{n+1}) = D_{1}(t^{n}) + HN(t^{n})
$$
\n(10)

3. Calcolo del metamorfismo distruttivi e di compattazione: l'equazione governante la variazione dello spessore del layer di neve D risulta:

$$
\frac{1}{D} \cdot \frac{\partial D}{\partial t} = C_1 + C_2 \tag{11}
$$

dove C<sub>1</sub> è il tasso di compattazione della neve dovuto al metamorfismo distruttivo, tipico della neve fresca, e C<sub>2</sub> (s<sup>-1</sup>) il tasso di compattazione relativo al metamorfismo di pressione, dovuto al peso della neve soprastante. La compattazione avviene tenendo costante la massa di ciascun layer. Tali parametrizzazioni vengono riportate in Endrizzi et al. (2014).

- 4. Calcolo del metamorfismo di fusione e del "re-freezing": ogni strato di neve, se le condizioni termodinamiche lo impongono, può essere soggetto a fusione. In tal caso il nuovo spessore del layer viene calcolato in proporzione al nuovo contenuto di ghiaccio tenendo la densità del layer costante. In caso di rigelamento (re-freezing) dell'acqua, esso avviene a spessore del layer costante aumentandone la densità.
- 5. Rimodulazione dei "layer" di neve: tutte le variabili di stato vengono ricalcolate ed i layer ri-numerati secondo una formulazione che tiene conto della minima e massima massa ammissibile per ogni layer. I dettagli sono contenuti in Endrizzi et al. (2014).

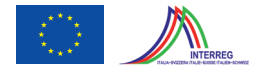

Detto D<sub>i</sub> lo spessore del layer i-esimo, alla fine del ∆t di calcolo, è possibile quindi aggiornare l'altezza (HS) e l'equivalente in acqua (SWE) della neve attraverso le formule sotto riportate:

$$
HS = \sum_{i=1}^{N} D_i
$$
\n<sup>(12)</sup>

$$
SWE = \frac{1}{\rho_w} \sum_{i=1}^{N} (\rho_{sn})_i \cdot D_i
$$
\n(13)

dove  $\rho_{sn} = \rho_w \theta_w + \rho_i \theta_i$  è la densità della neve del layer di neve i-esimo (Kg m<sup>-3</sup>) ed N il numero totale di layer di neve nel punto.

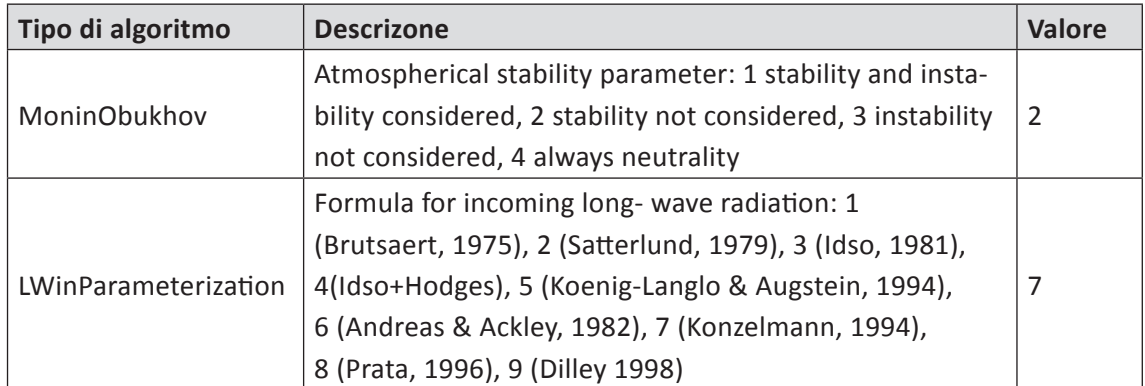

*Tabella 6: Tipologia degli argoritmi di calcolo utilizzati da GEOtop*

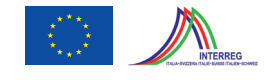

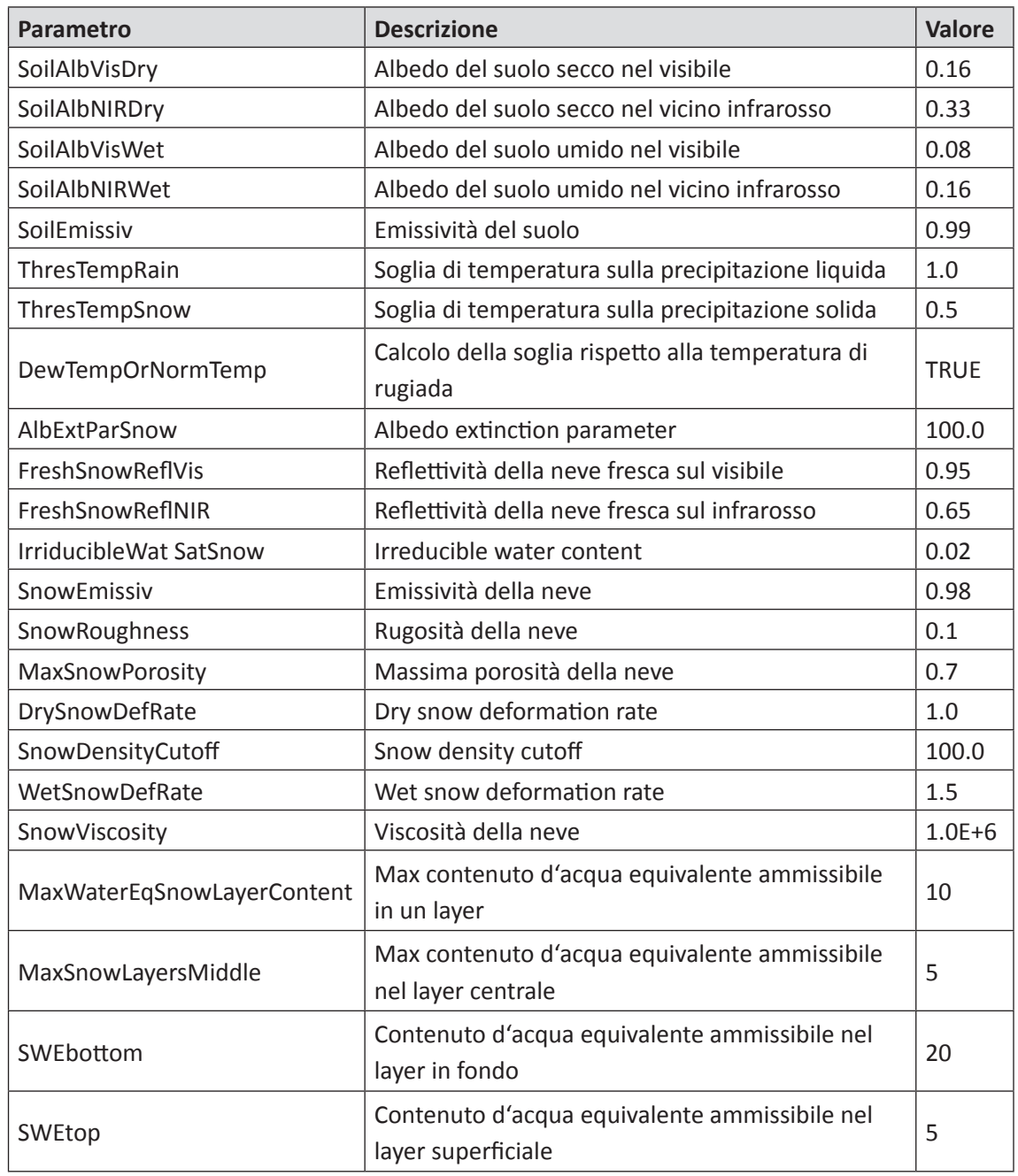

*Tabella 7: Parametri fisici della neve usati in SnowMaps*

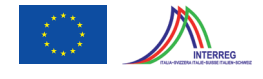

## **5. Risultati**

Le mappe di neve prodotte sono state graficate secondo quanto descritto in Tab. 1 e 2. I risultati del modello nei punti corrispondenti alla stazione nivometrica sono stati poi confrontati con i dati misurati per permettere un confronto visivo. Infine, è stato calcolata la somma delle deviazioni (root mean squared deviation – RMSD) per ottenere un indice identificativo della bontà della simulazione.

### **5.1. Periodo 01.11.2013-01.07.2014**

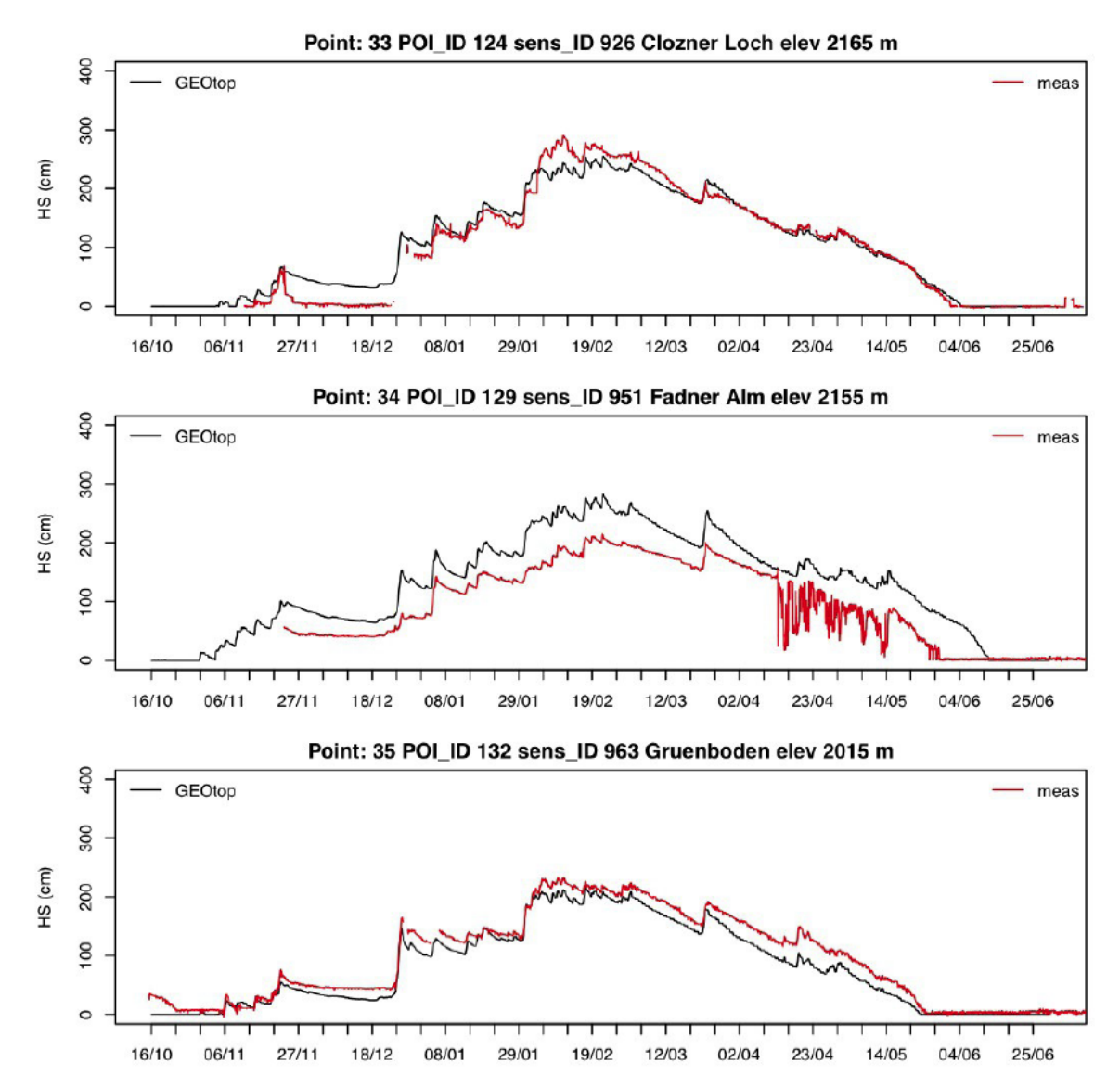

**Figura 26: confronto simulato (linea nera) - misurato (linea rossa) in varie stazioni nivometriche per la stagione 2013-2014.**

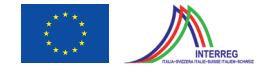

In Fig. 26 viene riportato un estratto del confronto visivo misurato (linea rossa) - modellato (linea nera) per la stagione 2013-2014. In Fig. 27 viene riportato il grafico del RMSD per le stazioni in Alto Adige, dal quale si evince che l'RMSD medio vale circa 30 cm, tuttavia c'è una correlazione positiva (R<sup>2</sup>=0.7) con la quota della stazione, indicante una difficoltà a modellare la neve ad elevate altitudini.

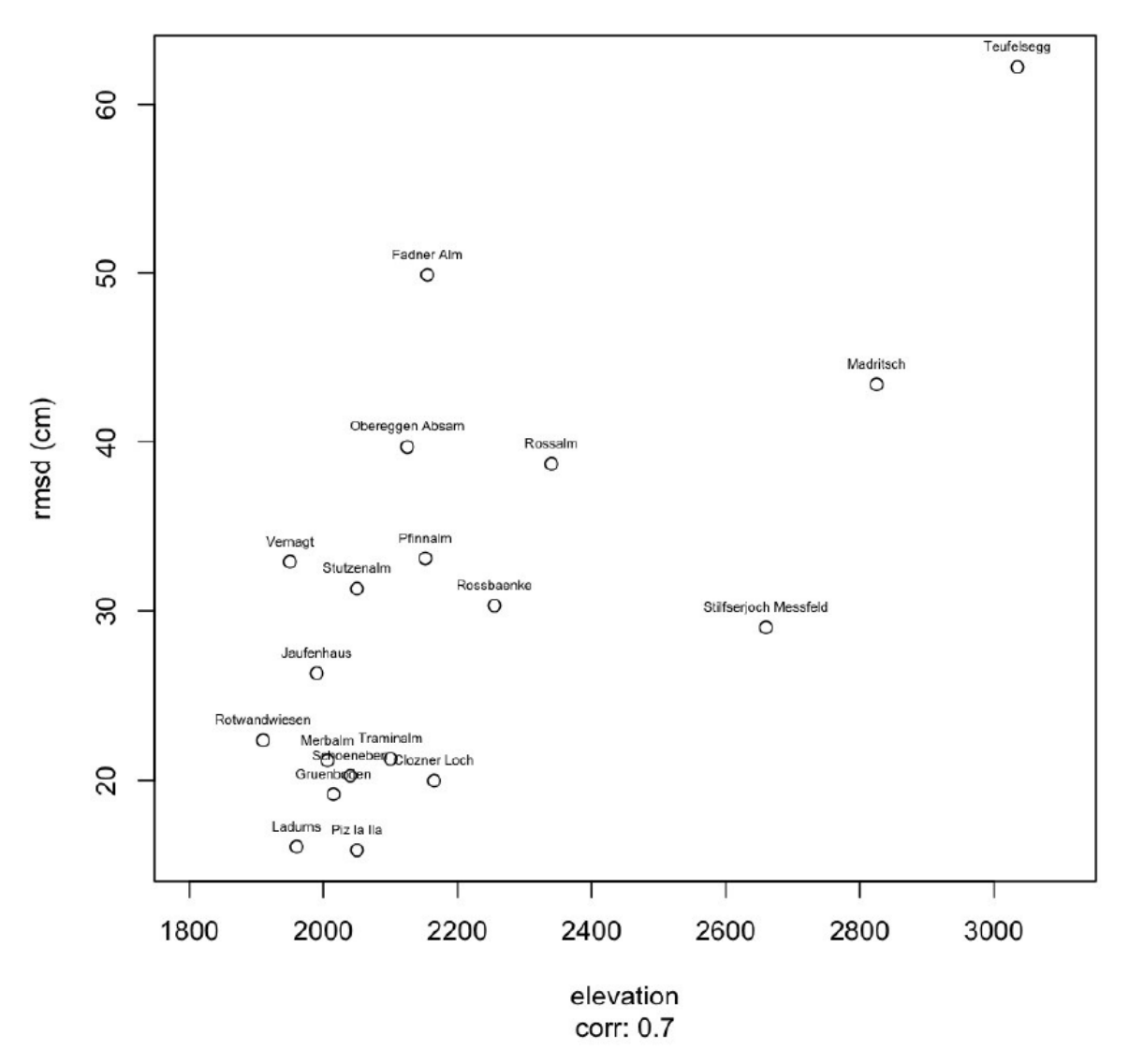

RMSD vs elevation, 2013-2014

**Figura 27: Root mean square deviation (RMSD) per le stazioni nivometriche, stagione 2013-2014**

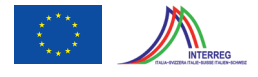

#### **5.2. Periodo 01.11.2010-01.07.2011**

In Fig. 28 viene riportato un estratto del confronto visivo misurato (linea rossa) - modellato (linea nera) per la stagione 2010-2011. In Fig. 29 viene riportato il grafico del RMSD per le stazioni in Alto Adige, dal quale si evince che l'RMSD medio vale circa 25 cm. Anche in questo caso si evince una correlazione positiva ( $R^2$ =0.69) con la quota della stazione, indicante una difficoltà a modellare la neve ad elevate altitudini.

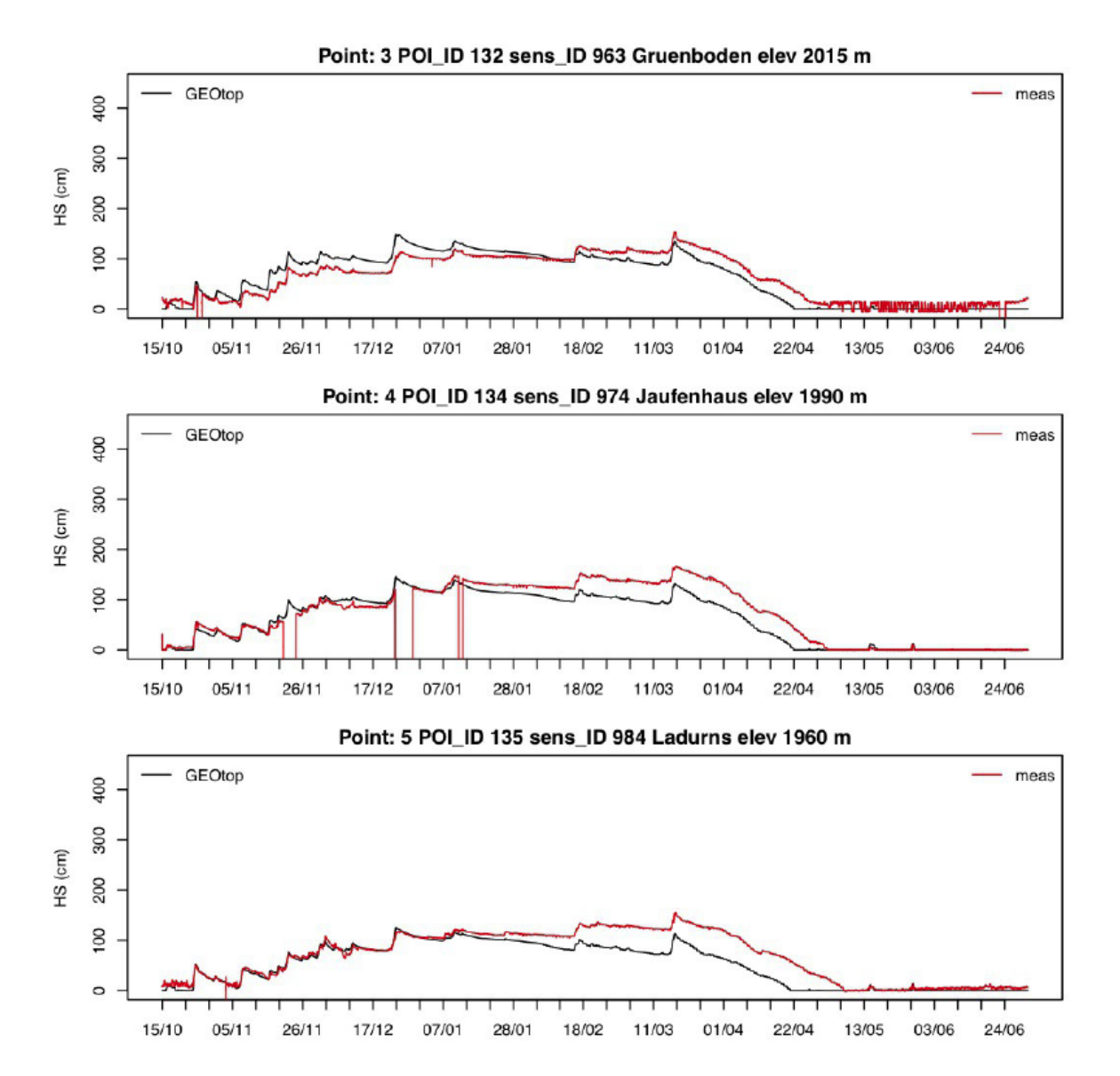

**Figura 28: Confronto simulato (linea nera) - misurato (linea rossa) in varie stazioni nivometriche per la stagione 2010-2011**

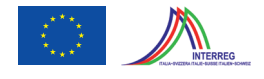

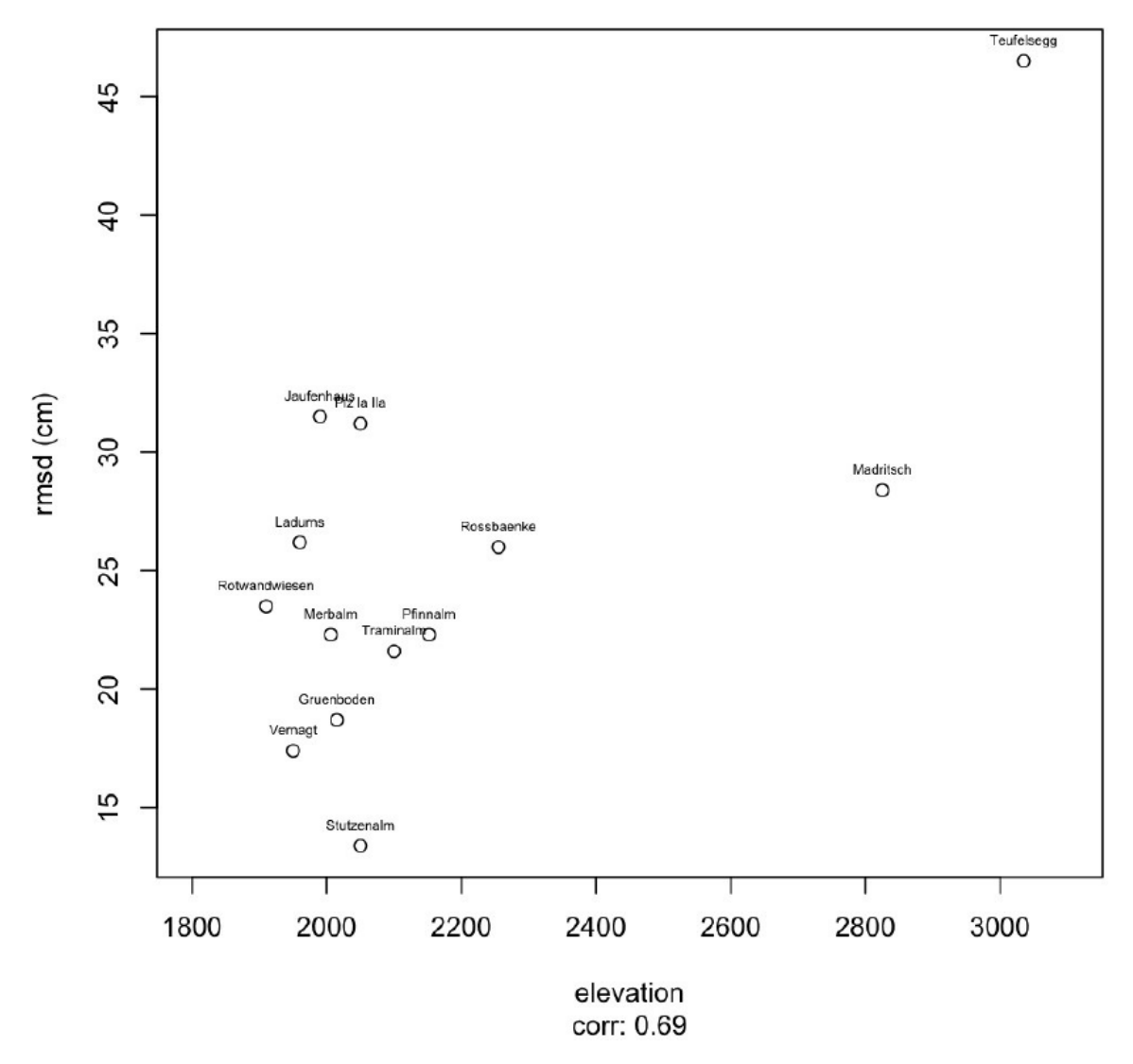

## RMSD vs elevation, 2010-2011

**Figura 29: Root mean square deviation (RMSD) per le stazioni nivometriche, stagione 2010-2011**

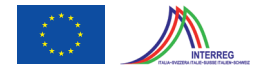

### **6. Conclusioni**

"SnowMaps" rappresenta un innovativo sistema di calcolo che, sfruttando la rete esistente di nivometri e stazioni meteo, permette di calcolare da remoto l'altezza e l'equivalente in acqua della neve in tempo reale, sia a scala locale che regionale. Rispetto ad un approccio modellistico di tipo statistico, SnowMaps offre i seguenti vantaggi:

- consente una migliore rappresentazione dell'eterogeneità della neve in accordo alla topografia e alla climatologia del territorio, fondamentale in ambiente montano;
- non necessita necessariamente di misure di altezza e densità della neve per elaborare le stime in quanto sfrutta i dati meteorologici esistenti, permettendo quindi di ridurre i costi del rilievo dati (es. campagne di misura dedicate, rilievo densità, ecc.);
- permette di ottenere stime sull'evoluzione della neve anche in tarda primavera, quando le stazioni nivometriche sono generalmente sprovviste di dati, fornendo una stima dell'equivalente in acqua della neve in alta quota. Tale caratteristica ben si adatta alla peculiarità del territorio sudtirolese, caratterizzato da catene montuose elevate;
- permette di ottenere informazioni accessorie, quali il contenuto d'acqua del terreno o la precipitazione efficace (somma algebrica di pioggia, evapotraspirazione e scioglimento nivale), importante per la gestione delle piene;

SnowMaps può essere collegato ad un modulo di assimilazione dei dati satellitari per migliorare le stime sulla copertura nevosa, specialmente nel fondo valle. Inoltre, SnowMaps può essere usato in modo operativo per simulazioni in tempo reale in quanto tutti i componenti sono eseguibili tramite un comando "bash". È quindi possibile operare uno "scheduling" automatico del sistema, tramite procedure "chron" da pianificare in giornate e/o orari predefiniti. L'utilizzo in modalità tempo reale richiede tuttavia una grande attenzione alla qualità dei dati meteorologici in ingresso. In particolare, occorre impostare dei filtri automatici di verifica dei dati meteorologici, che permettano di segnalare malfunzionamenti della stazione e/o dati non fisicamente plausibili nei vari periodi dell'anno.

Infine, trattandosi di un modello fisicamente basato, occorre prevedere una formazione specifica del personale sui vari processi considerati, in modo da consentire una migliore valutazione ed interpretazione dei risultati.

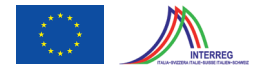

## **7. Bibliografia**

- Comai T. (2014). Analisi spaziale e temporale delle precipitazioni nevose nelle Alpi Italiane, tesi di laurea magistrale in ingegneria per l'ambiente ed il territorio, Università degli studi di Trento.
- Dall'Amico, M., Endrizzi, S., and Rigon, R. (2011). Snow mapping of an alpine catchment through the hydrological model GEOtop. In Proceedings Conference Eaux en montagne, Lyon 16-17 mars, pages 255–261. Societé hydroelectrique de France.
- Dall'Amico, M., Endrizzi, S., Gruber, S., and Rigon, R.: GEOtop Users Manual. Version 1.0, Technichal report, Mountain-eering Srl, Siemensstr. 19 Bolzano, Italy, 2011b.
- R. E. Dickinson, A. Henderson-Sellers, and P. J. Kennedy. Biosphere-Atmosphere Transfer Scheme (BATS) version 1e as coupled to the NCAR Community Land Model. Technical report, National Center for Atmospheric Research, Boulder, CO, USA, 1993.
- Endrizzi, S., Gruber, S., Dall'Amico, M., and Rigon, R.: GEOtop 2.0: simulating the combined energy and water balance at and below the land surface accounting for soil freezing, snow cover and terrain effects, Geosci. Model Dev. Discuss., 6, 6279- 6341, doi:10.5194/gmdd-6-6279-2013, 2013.
- Jordan, R., Andreas, E. L., and Makshtas, A. P.: Heat budget of snow-covered sea ice at North Pole 4, J. Geophys. Res., 104, 7785–7806, 1999.
- Meyers, T. and Dale, R.: Predicting daily insolation with hourly cloud height and coverage., Journal of Climate and Applied Meteorology, 22, 537–545, 1983.
- Zanotti, F., Endrizzi, S., Bertoldi, G., and Rigon, R. (2004). The GEOTOP snow module. Hydrological Processes, 18(18):3667–3679.

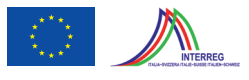

## **8. Appendice 1**

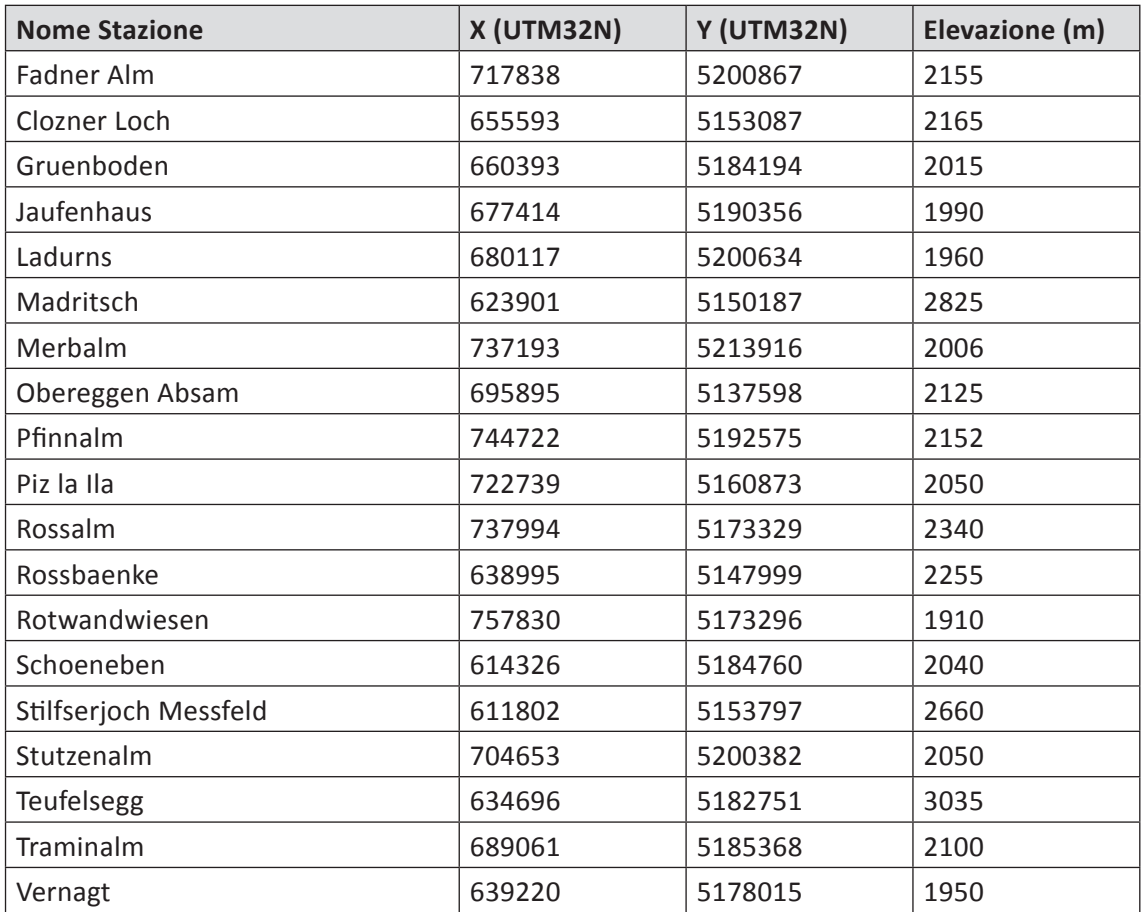

*Tabella 8: Metadati delle stazioni nivometriche in Alto Adige*

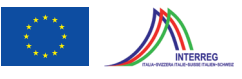

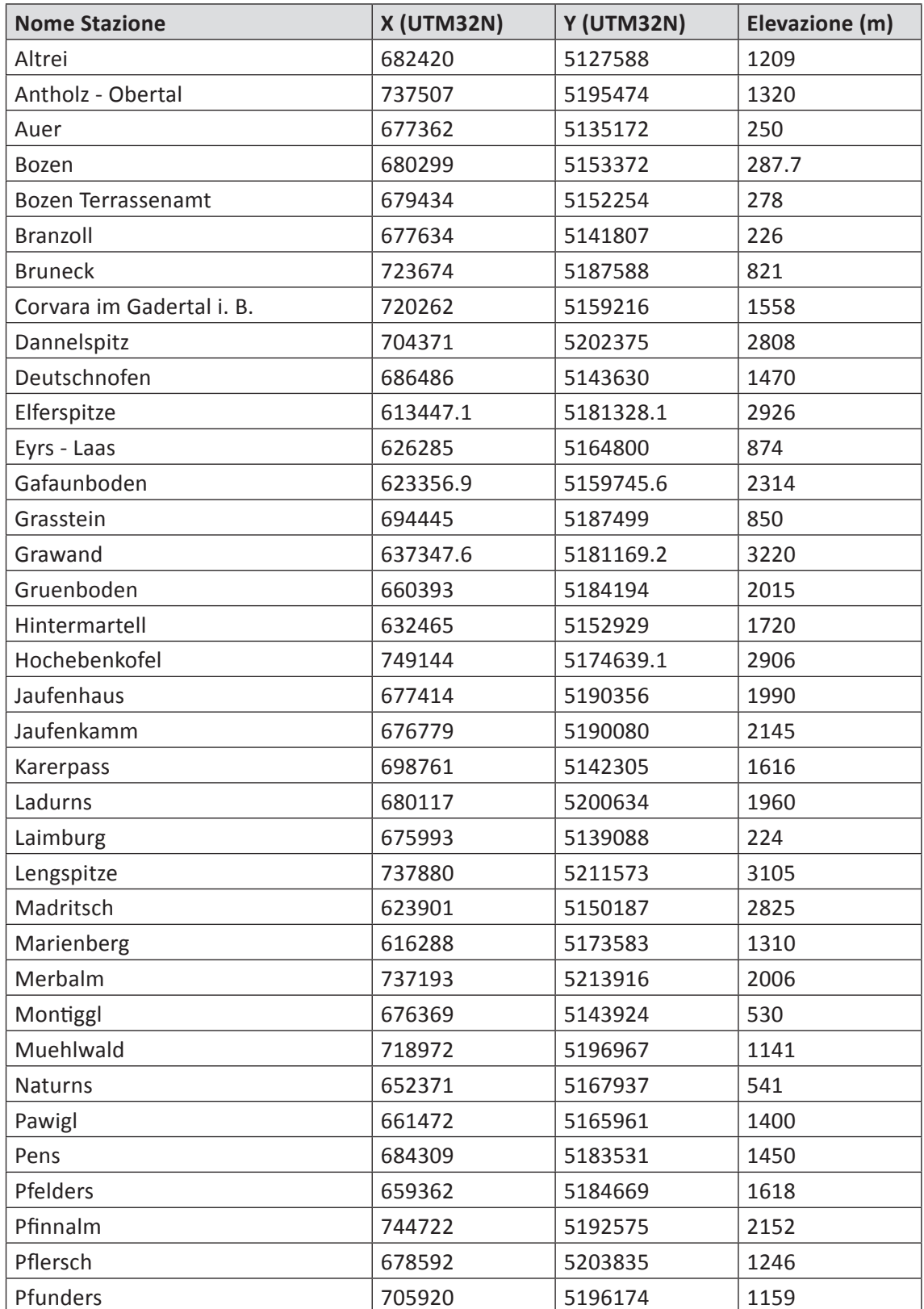

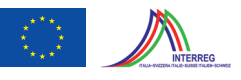

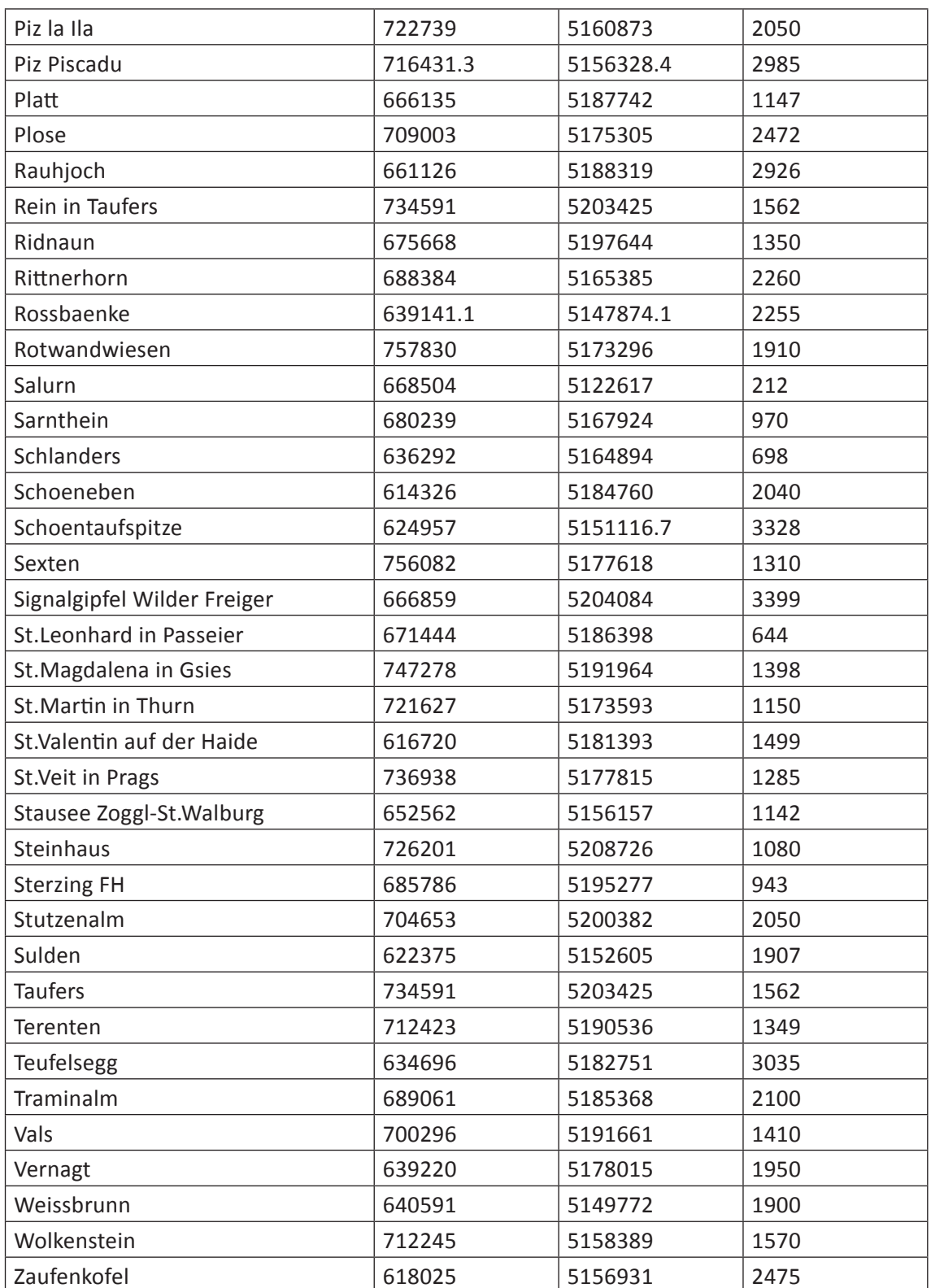

*Tabella 9: Metadati delle stazioni meteo*